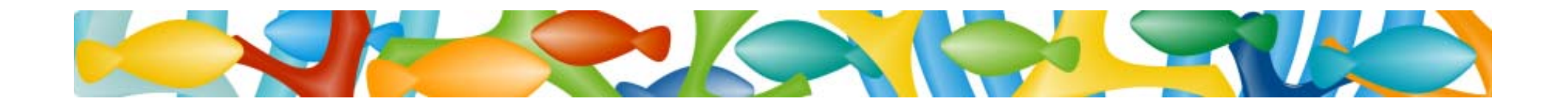

LSWT 2009 Leipzig

# Topic Maps Portals

Dr. Lutz Maicher

## Topic Maps Lab at the University of Leipzig

maicher@informatik.uni‐leipzig.de

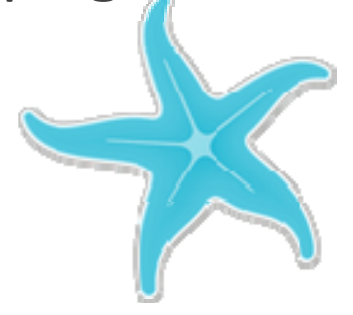

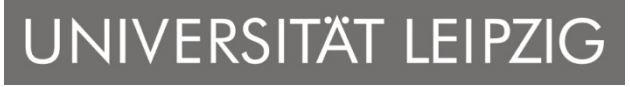

Institut für Informatik Automatische Sprachverarbeitung der anternationale and topicmapslab.de topicmapslab.de

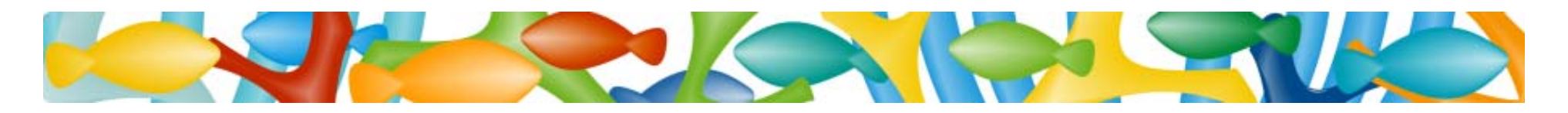

### What is the Topic Maps Lab?

*… it's <sup>a</sup> research group dedicated to Topic Maps technologies.*

- $\bullet$  Located at the University of Leipzig, Germany
	- *Chair of the Topic Maps Labs:* Dr. Lutz Maicher *Kontakt:* maicher@informatik.uni‐leipzig.de 0049 / 341 / 97 32303

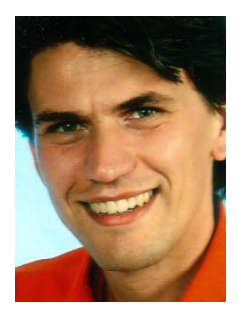

- $\bullet$ Funded by the BMBF (German Federal Ministry for Research and Education)
- $\bullet$ Portal: **http://www topicmapslab de http://www.topicmapslab.de**

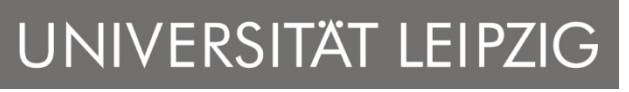

Institut für Informatik Automatische Sprachverarbeitung auf der Eine auf der Eine auf der Eine auf der Eine auf der Eine auf der Eine auf der Eine anderen Eine auf der Eine auf der Eine auf der Eine auf der Eine auf der Eine auf der Eine auf der

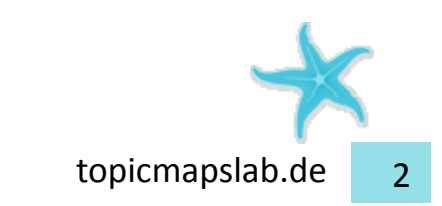

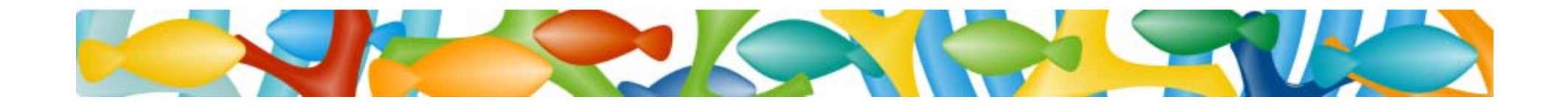

A Topic Maps primer

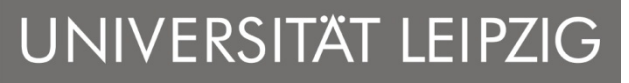

Institut für Informatik

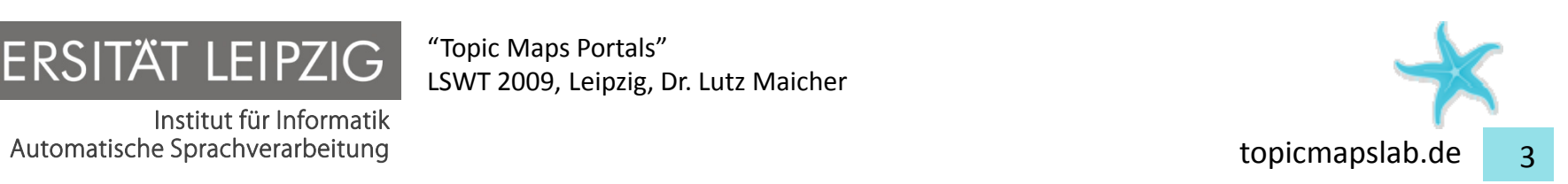

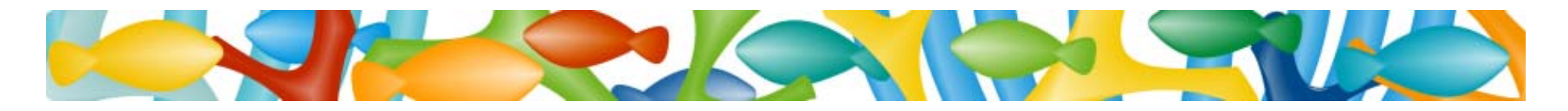

### The data model of Topic Maps (ISO 13250)

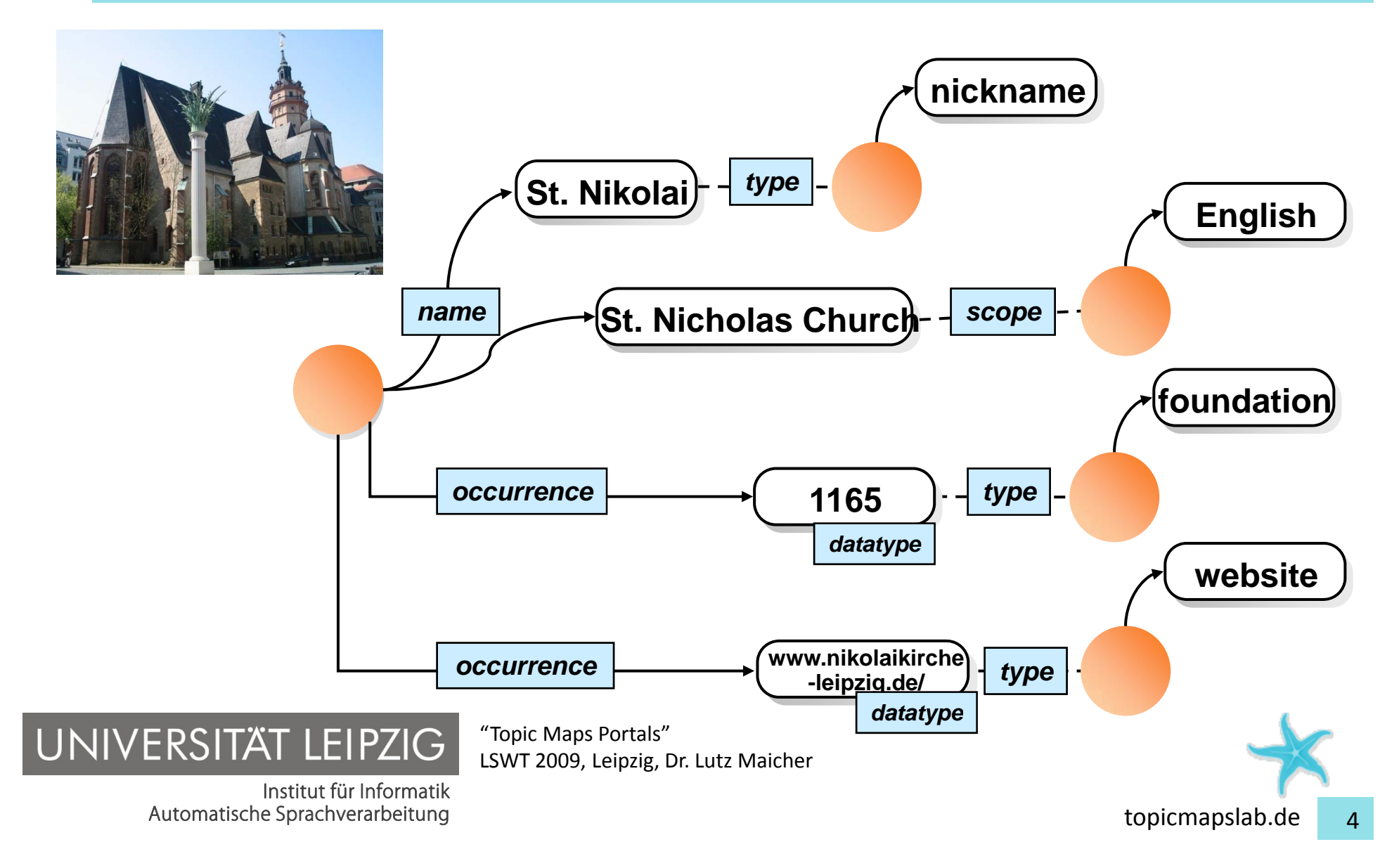

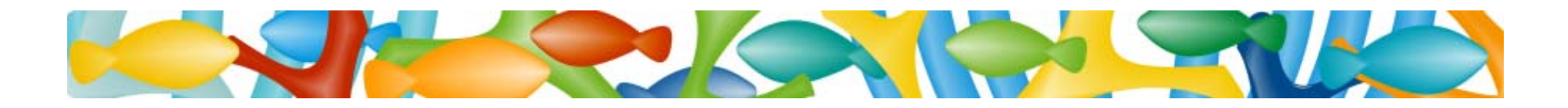

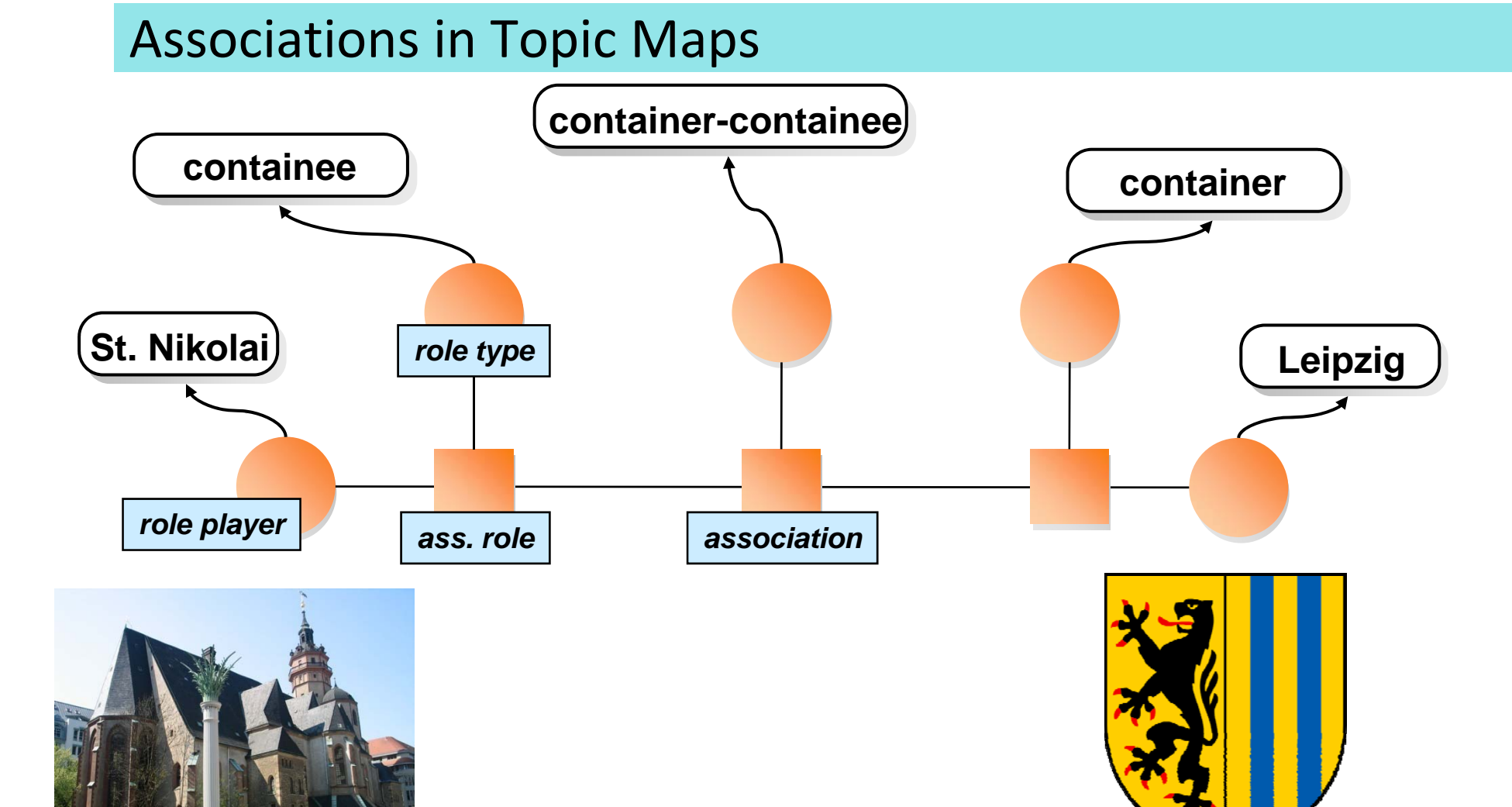

"Topic Maps Portals" LSWT 2009, Leipzig, Dr. Lutz Maicher

Institut für Informatik Automatische Sprachverarbeitung topicmapslab.de <sup>5</sup>

NIVERSITÄT LEIPZIG

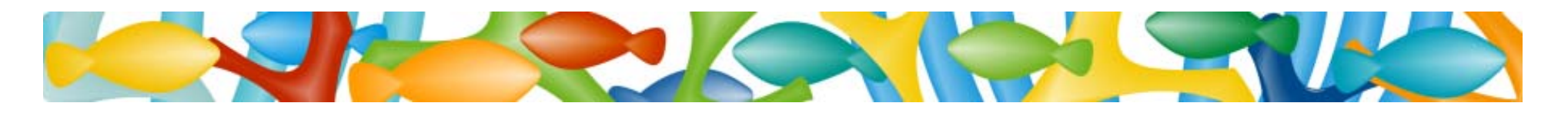

### Data model of Topic Maps

- $\bullet$  one topic represents one *subject* in <sup>a</sup> data source
	- *names* represent the names of the subject
	- *occurrences* represent properties of the subject
		- *link to "real world" information*
	- *associations* represent relationships between subjects
		- *flexibility through roles*
		- *<sup>n</sup>‐ary associations*
	- all *types* and *scopes* are (set of) Topics
		- *in <sup>a</sup> topic map everything is <sup>a</sup> topic*

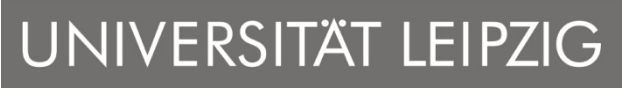

Institut für Informatik Automatische Sprachverarbeitung der Europa and der Europa and der Europa and der Europa and der Europa and de

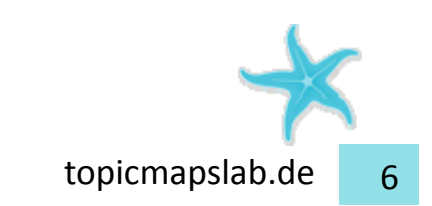

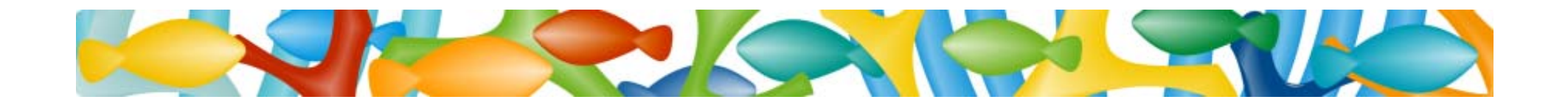

### How <sup>a</sup> Topic Map drives <sup>a</sup> portal

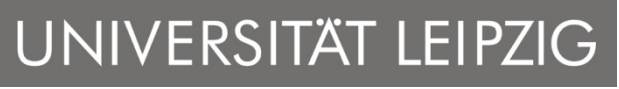

Institut für Informatik

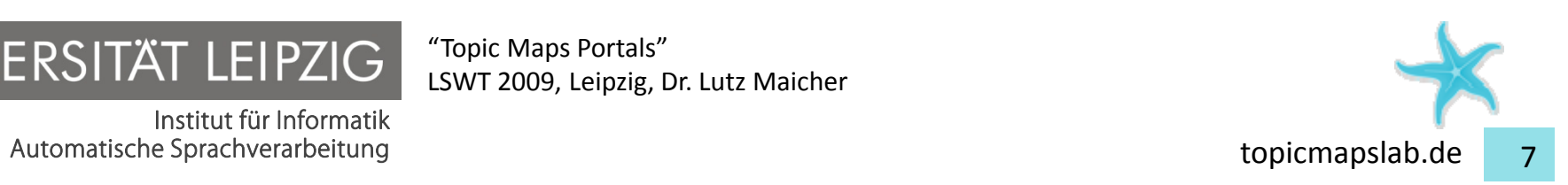

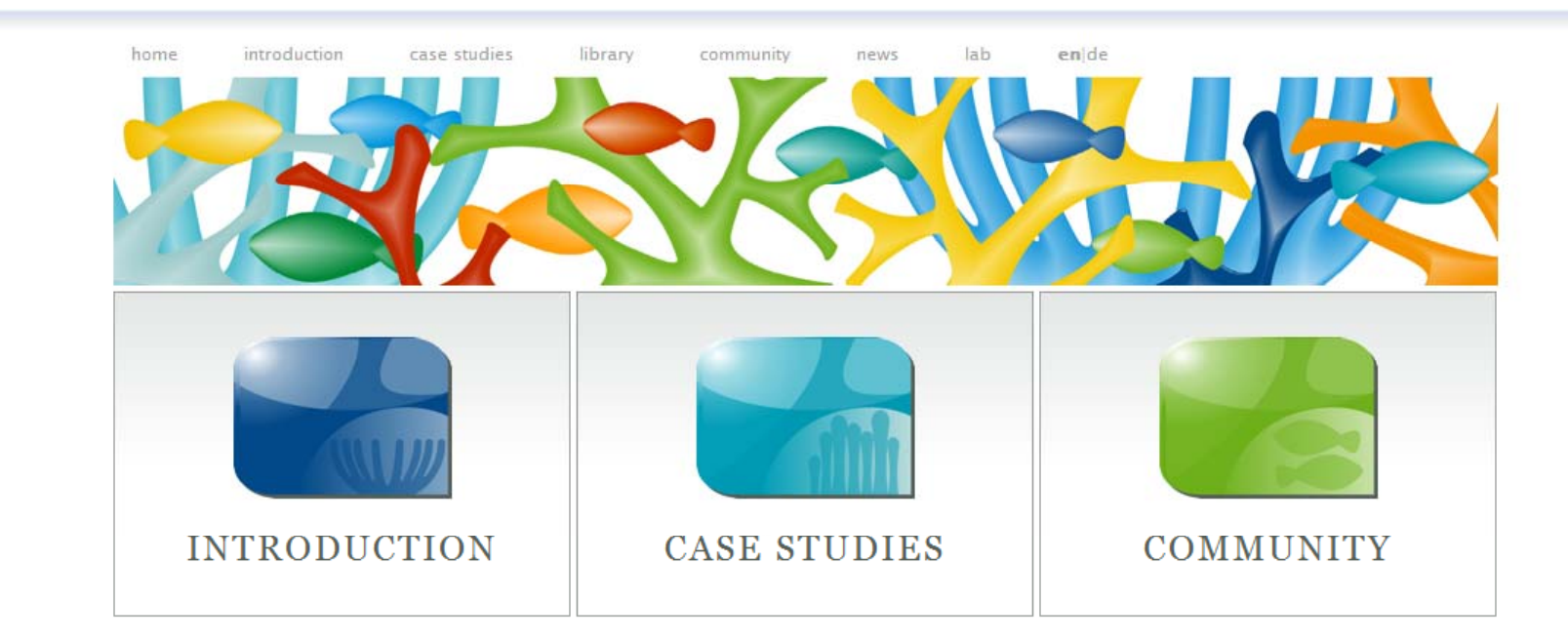

#### Topic Maps Lab is hiring

We are looking for researchers and software developers with sound experiences in Topic Maps or other semantic technologies. The offices of the Topic Maps Lab venture are located in Leipzig, Germany.

#### News from the Topic Maps Lab

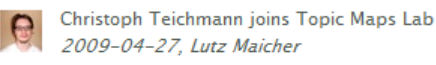

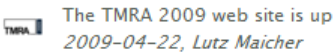

Arnim Bleier joins the Topic Maps Lab E

2009-04-21, Lutz Maicher

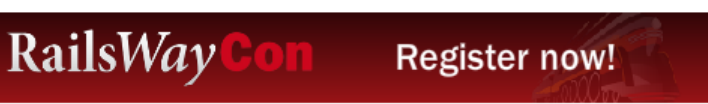

We're going to RailsWayCon! Drop us a note if you want to meet us there!

Log In · Jobs · Imprint

The Tonic Mane Lab is a working group of the Natural Language Processing chair at the University of Leinzig Cermany

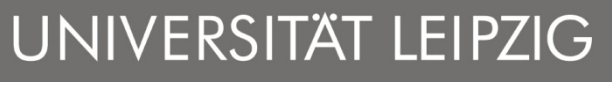

Institut für Informatik Automatische Sprachverarbeitung auf der Eine auf der Eine auf der Eine auf der Eine auf der Eine auf der Eine auf der Eine auf der Eine auf der Eine auf der Eine auf der Eine auf der Eine auf der Eine auf der Eine auf der

"Topic Maps Portals" LSWT 2009, Leipzig, Dr. Lutz Maicher

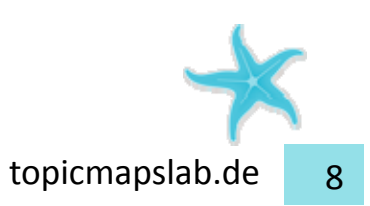

more news ...

 $\overline{\mathbf{v}}$ 

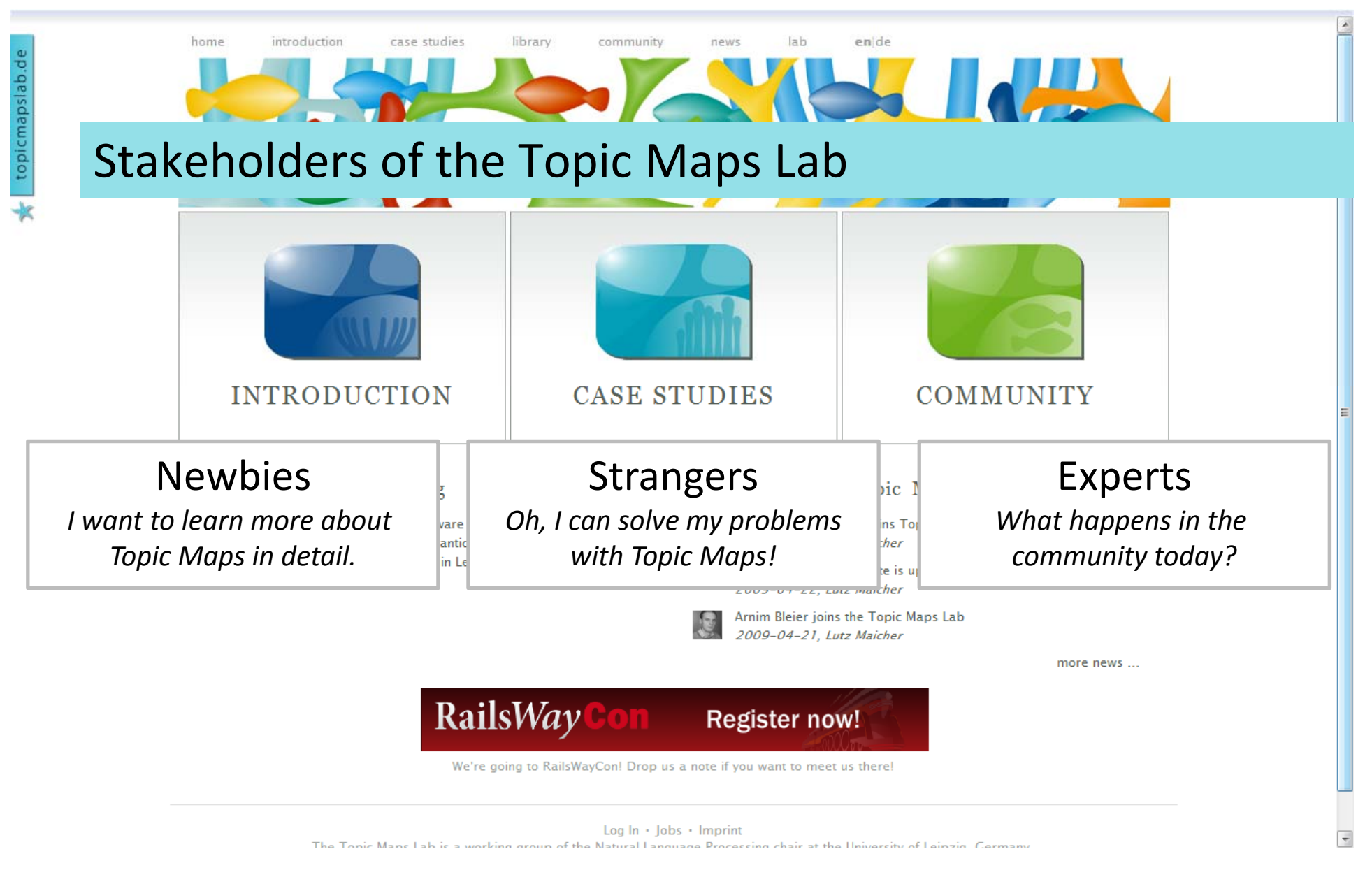

UNIVERSITÄT LEIPZIG

Institut für Informatik

"Topic Maps Portals" LSWT 2009, Leipzig, Dr. Lutz Maicher

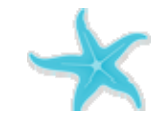

Automatische Sprachverarbeitung http://www.topicmapslab.de

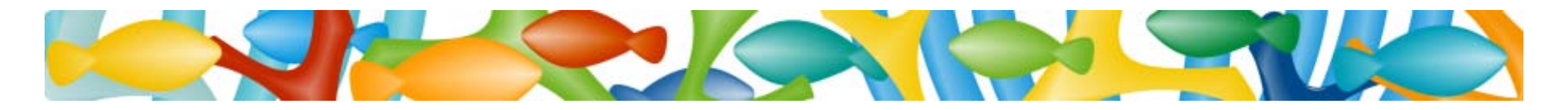

### The data drives the Topic Maps Lab portal

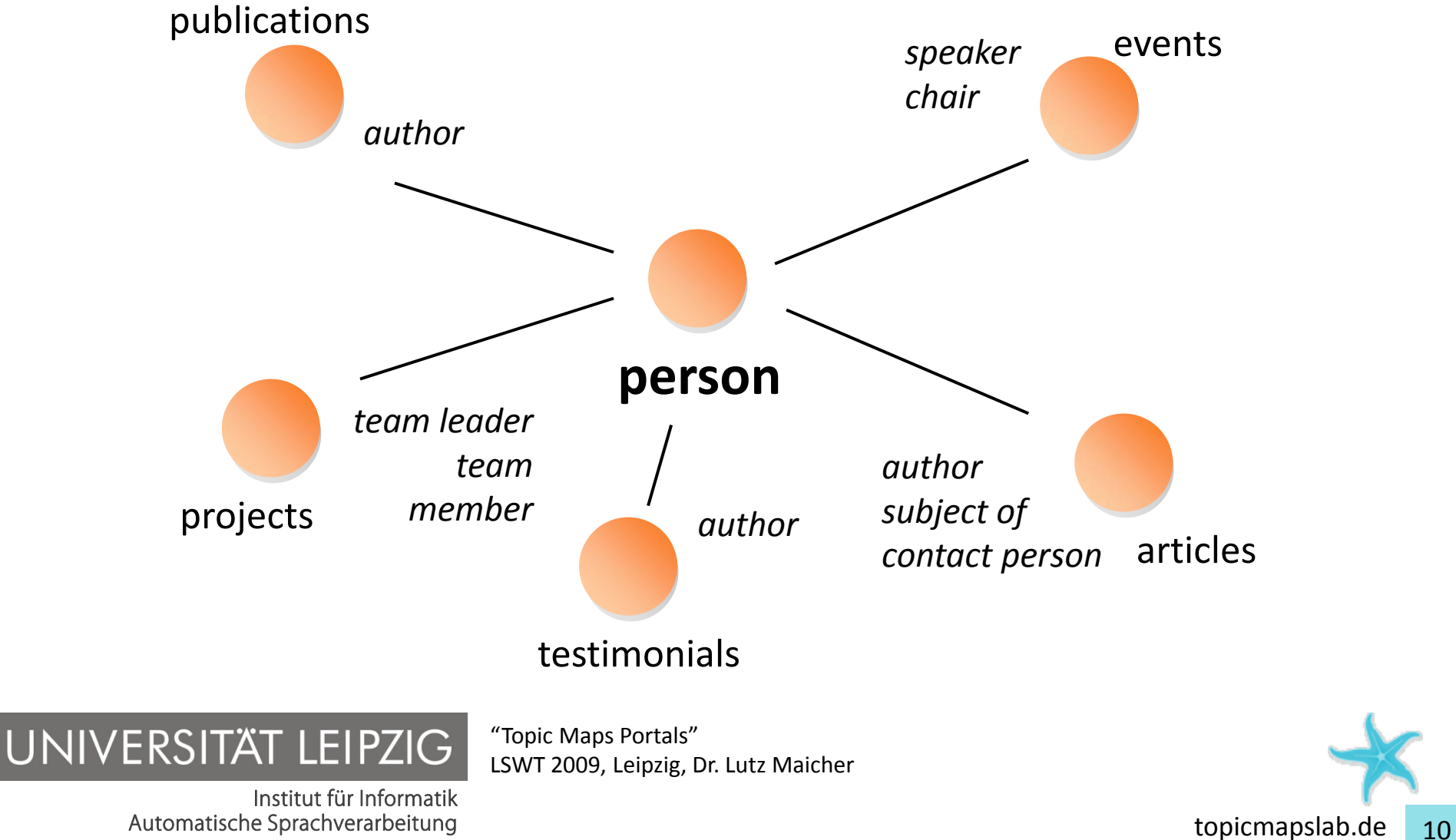

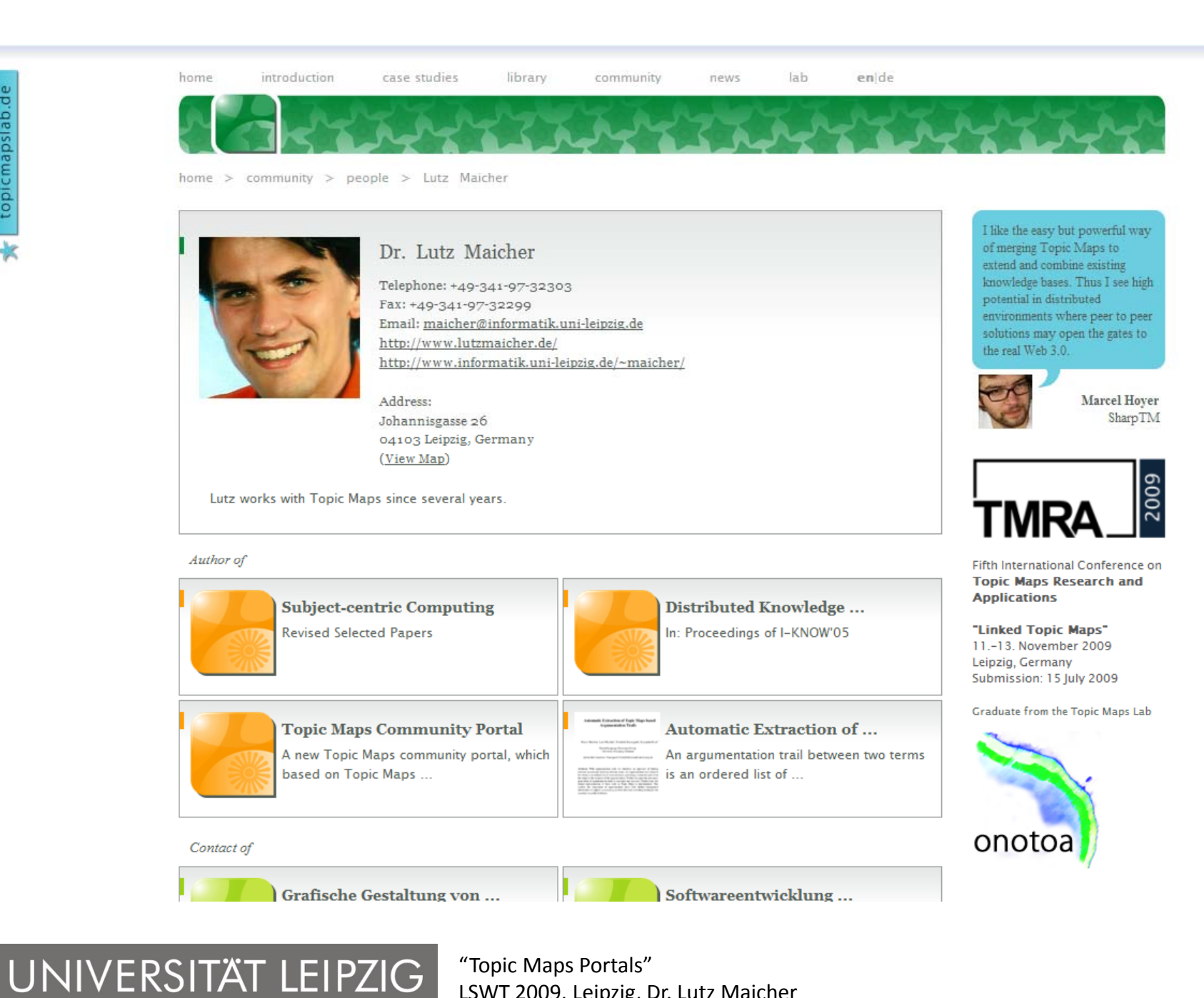

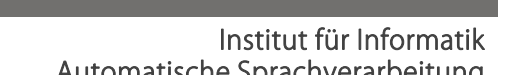

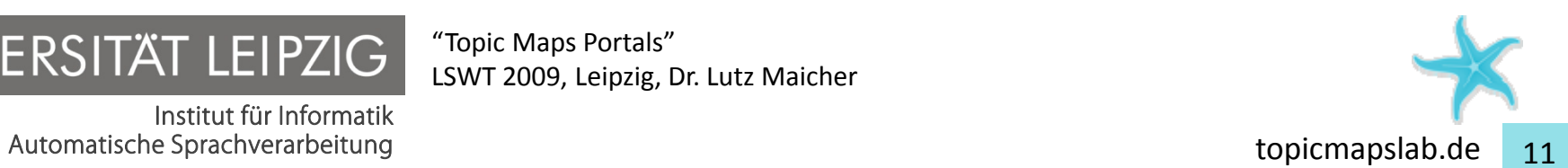

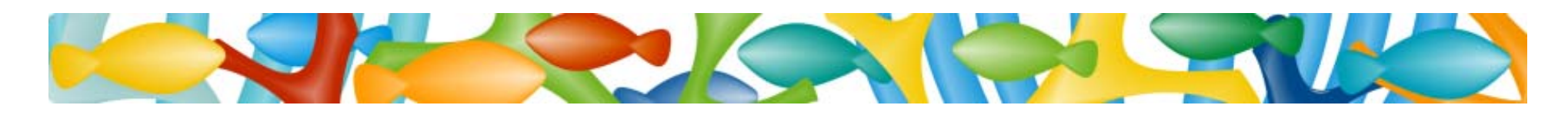

### Subjects in shape

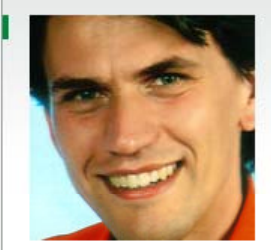

#### Dr. Lutz Maicher

Telephone: +49-341-97-32303 Fax: +49-341-97-32299 Email: maicher@informatik.uni-leipzig.de http://www.lutzmaicher.de/ http://www.informatik.uni-leipzig.de/~maicher/

Address: Johannisgasse 26 04103 Leipzig, Germany (View Map)

Lutz works with Topic Maps since several years.

Authors

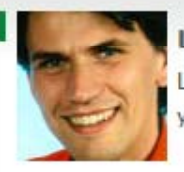

**Lutz Maicher** Lutz works with Topic Maps since several years.

In Musica migrans we mapped the life courses of musicians in the 19th century. Topic Maps provides us the flexibility we need to model the diversity in the lives of the artists.

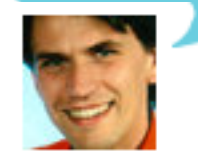

**Lutz Maicher** Musica Migrans

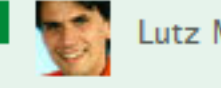

Lutz Maicher

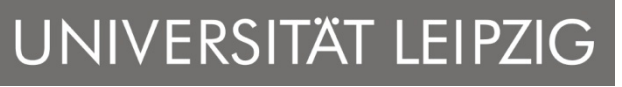

Institut für Informatik Automatische Sprachverarbeitung auf der Eine auf der Eine auf der Eine auf der Eine auf der Eine auf der Eine auf der Eine auf der Eine auf der Eine auf der Eine auf der Eine auf der Eine auf der Eine auf der Eine auf der

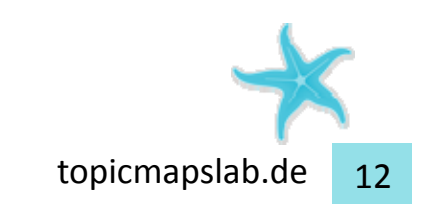

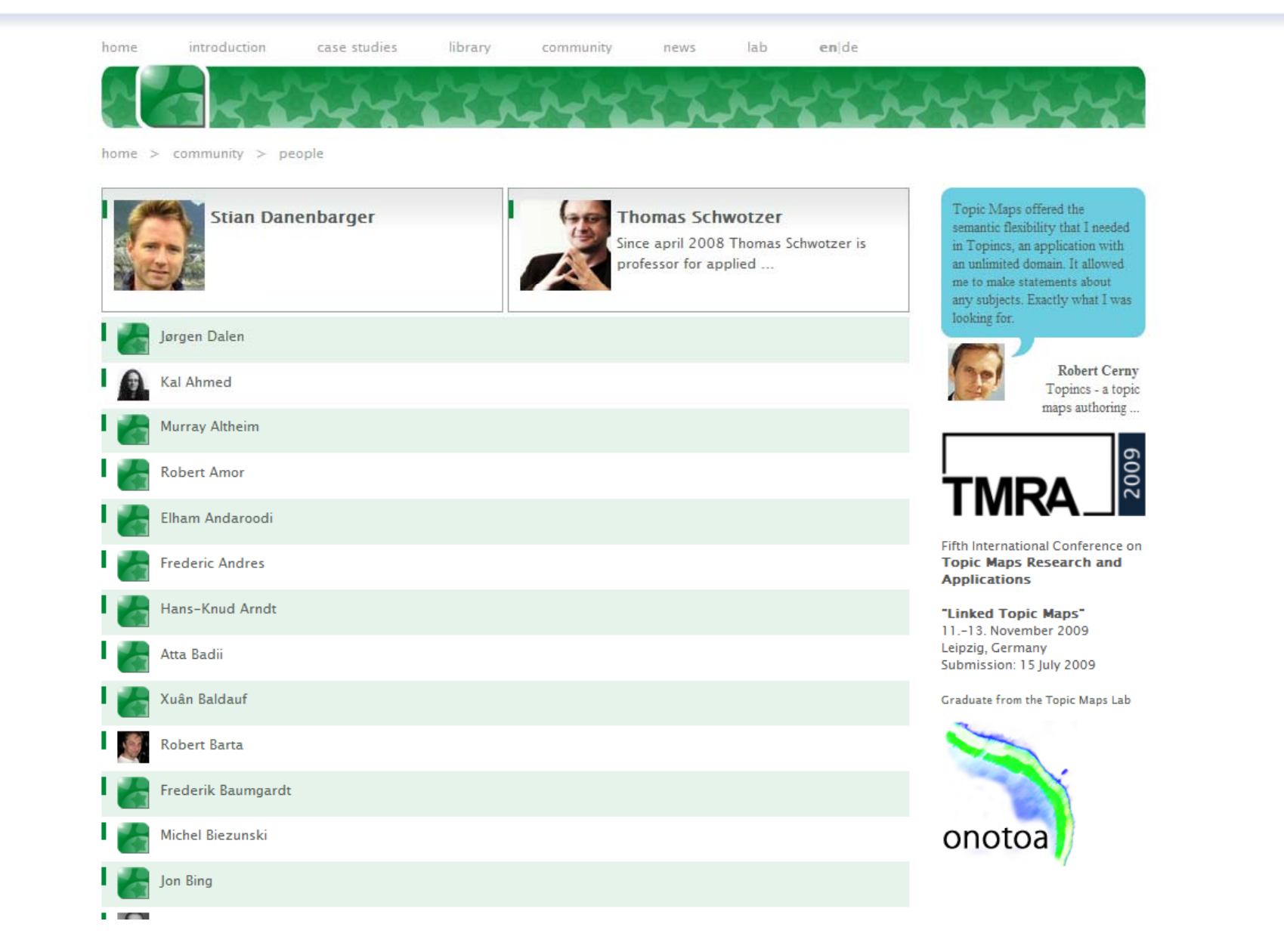

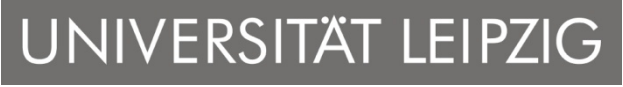

Institut für Informatik Automatische Sprachverarbeitung auf der Eine auf der Eine auf der Eine auf der Eine auf der Eine auf der Eine auf der Eine auf der Eine auf der Eine auf der Eine auf der Eine auf der Eine auf der Eine auf der Eine auf der

"Topic Maps Portals" LSWT 2009, Leipzig, Dr. Lutz Maicher

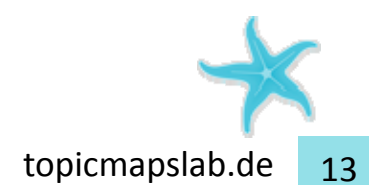

 $\overline{\phantom{a}}$ 

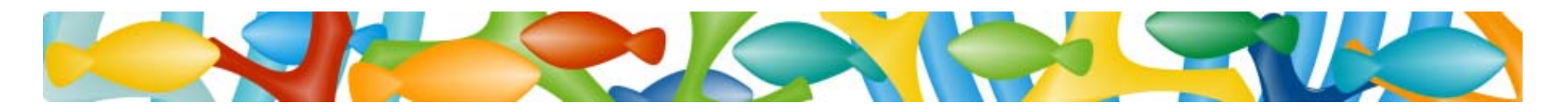

Navigation is build in your data

- very flat menu structures
	- *mainly the topic types are menu entries*
- "embedded" navigation structure through typed shapes

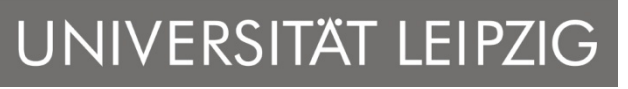

Institut für Informatik Automatische Sprachverarbeitung auf der Eine auf der Eine auf der Eine auf der Eine auf der Eine auf der Eine auf der Eine auf der Eine auf der Eine auf der Eine auf der Eine auf der Eine auf der Eine auf der Eine auf der

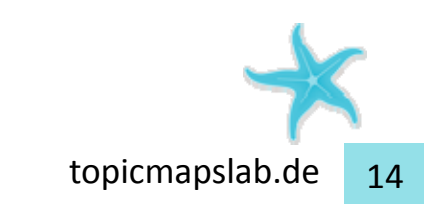

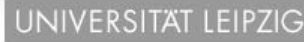

#### Topic Maps  $\sim$  53  $\begin{array}{c} \textdegree\\ \text{53 Subdegree} \end{array}$  53 Suchergebnisse für Topic Maps:

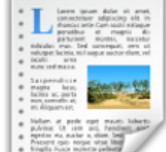

### **Topic Maps**

Topic Maps ist ein internationaler Industriestandard (ISO 13250) zur semantischen Modellierung und Integration heterogener ...

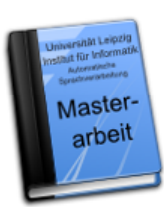

#### **Topic Maps Transformation Language (TSLT)**

Status: offen Betreuer: Dr. Lutz Maicher

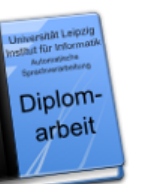

Topic-Maps-Middleware. Modellgetriebene Entwicklung kombinierbarer domänenspezifischer Topic-**Maps-Komponenten** 

**Autor: Benjamin Bock** 

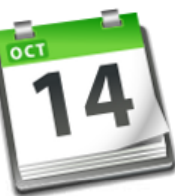

#### **TMRA 2007 - Scaling Topic Maps**

Konferenz 10.10.2007 - 12.10.2007 Mediencampus Villa Ida, Leipzig, Deutschland

**Topic Mans Lab - Phase 1** 

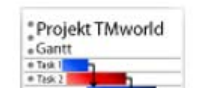

### UNIVERSITÄT LEIPZIG

Automatische Sprachverarbeituna

**Startseite** Über ASV

**Mitarbeiter** 

Lehre

Projekte

Kontakt

Impressum

Fakultät für

Informatik

Mathematik &

**Medien** Leipzig Topic Maps Lab

Suche

Qualifizierungsarbeiten

**Links** 

**Institut für Informatik** Masterprogramm

Login

Universität Leipzig

Veröffentlichungen Veranstaltungen

Stellenangebote

Institut für Informatik Automatische Sprachverarbeitung topicmapslab.de <sup>15</sup>

"Topic Maps Portals" LSWT 2009, Leipzig, Dr. Lutz Maicher

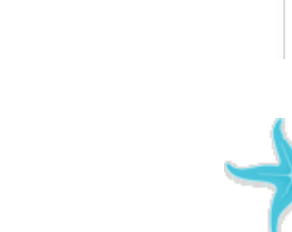

topicmapslab.de

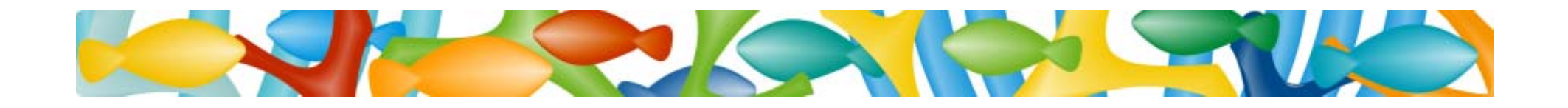

### Examples of Topic Maps Portals

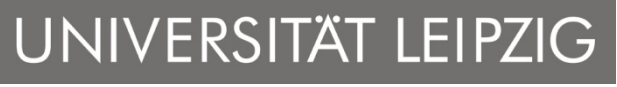

Institut für Informatik

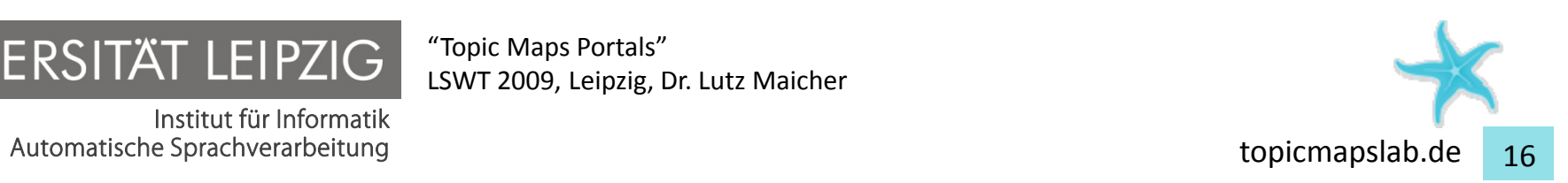

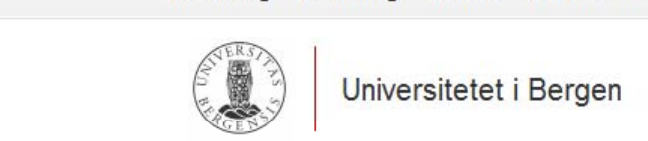

Universitetet i Bergen

English  $\cdots$  A  $A$   $A$ 

 $\alpha$ 

#### + Fakultet og institutt ved UiB

→ Administrative enheter

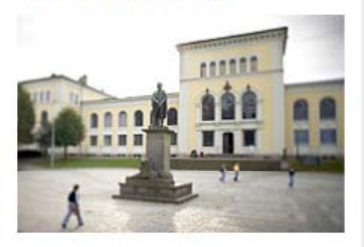

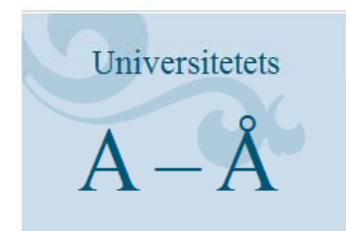

- · Sentraladministrasjonen
- Bergen Museum
- · Universitetsbiblioteket

#### Ledige stillinger

Stillingsutlysninger fra Universitetet i Bergen: uib.no/stilling

### På Høvden

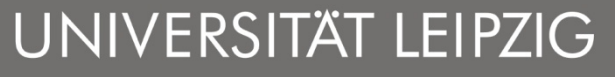

Institut für Informatik Automatische Sprachverarbeitung auf der Eine auf der Eine auf der Eine auf der Eine auf der Eine auf der Eine auf der Eine auf der Eine auf der Eine auf der Eine auf der Eine auf der Eine auf der Eine auf der Eine auf der

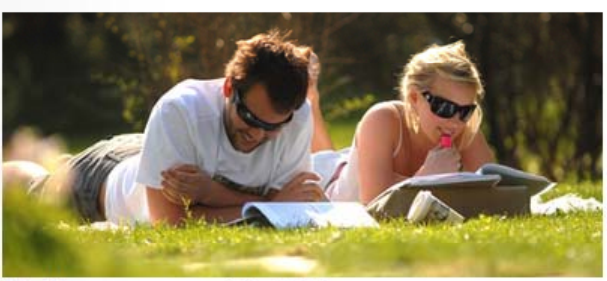

### Velkommen til UiB

Det er mange grunner til å studere ved Universitetet i Bergen: Vi har et spennende faglig tilbud med undervisning basert på god og ny forsking. UiB er et byuniversitet med svært godt studentmiljø hvor studentene setter preg på bybildet.

#### I NYHET

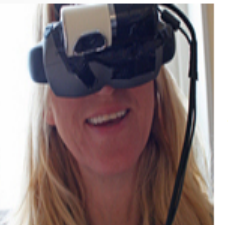

#### Fornemmelse for mord

Et nytt dataverktøy og spesialbriller kan støtte kriminaletterforskere i å ta i bruk intuisjon. Prosjektet er et samarbeid mellom Kripos og UiB.

#### I NYHET

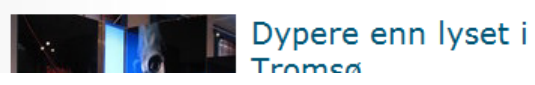

"Topic Maps Portals" LSWT 2009, Leipzig, Dr. Lutz Maicher

#### **I KALENDER - DET SKJER!**

#### I dag

- 00.00 Mange historier
- 10.00 Insektlaboratorium
- 08.30 Knut Hamsun 150 år
- 08.00 Lagring av forskningsdata
- 08.30 Forskerkurs: Medisin, makt og medikalisering
- 10.00 Fagsamling IT
- 14.00 Forskningsfront eller studentfabrikk - eller begge deler?
- 19.00 KVELDSÅPENT MUSEUM: Pollen - så lite så stort
- 19.30 Avslutningskonsert for Jostein Gundersens stipendperiode
- 29. april 09.00 Undervisningsdagen
- 12.00 Immunologiens dag 2009
- 12.15 Programmøte med Språkfolk
- 12.15 Johan Lundin: WIKIs. mobiltelefoner och laptops studenters digitalisering av sina lärmiliöer
- 13.15 Mobbing som forskingsfelt og politisk problem: Frå skulebøllar til mobbemanifest.
- 14.15 Vitenskapsteoretisk innlegg. Melanie Wrigglesworth
- 16.15 Prøveforelesning Silje Wangberg

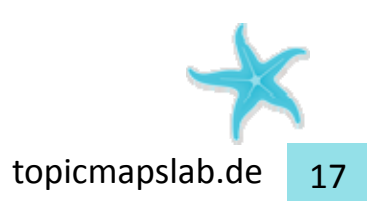

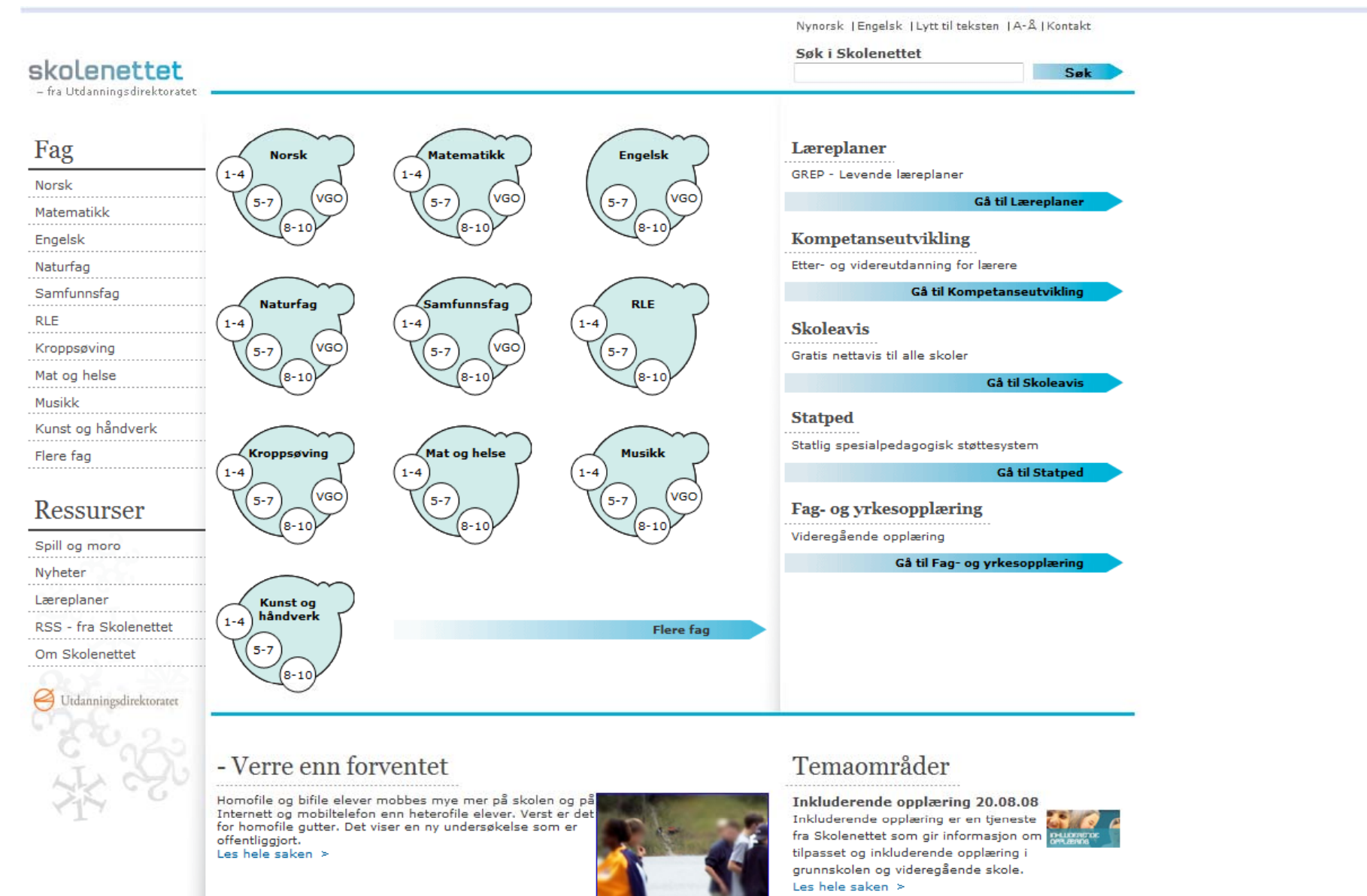

Nyheter fra Skolenettet

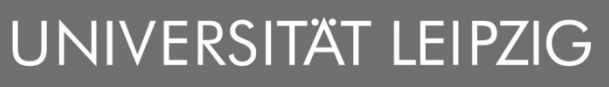

Institut für Informatik Automatische Sprachverarbeitung topicmapslab.de <sup>18</sup>

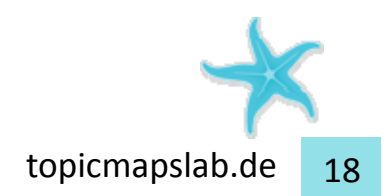

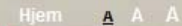

**Hjem** 

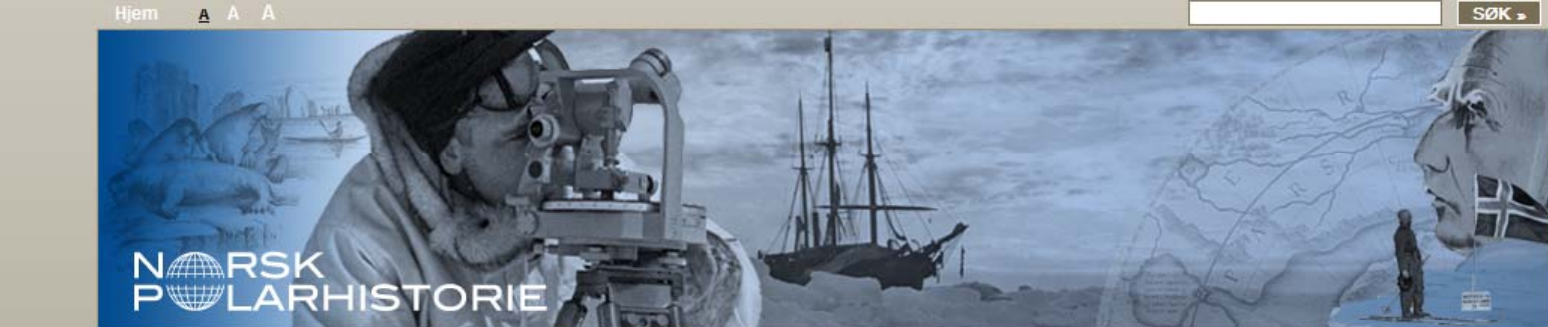

**Ressurser** 

Persongalleri

**Tidslinje** 

Kart

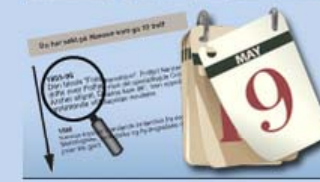

Persongalleri Les biografier om polarhelter, fangstmenn, forskere, ishavsskippere m.fl.

**Arktis** 

**Antarktis** 

**Tidslinje** Sett sammen din egen tidslinje basert på tema, geografi etc.

**Dokumentarserien** Nå sender NRK TV-serien som

forteller historien om polar -

nasjonen Norge. Dette er første gang noe slikt er samlet i en dokumentarserie.

#### Velkommen til polarhistorie.no

**Artikler** 

Det norske engasjementet i polarområdene er stort, og har vært det lenge. som det eneste landet i verden har<br>Norge landområder og territorialkrav<br>både i Arktis og Antarktis. Derfor er polarhistorien også en viktig del av vår kulturarv.

polarhistorie.no gjør denne arven digitalt tilgjengelig og blir stadig utvidet<br>med nytt stoff. Les mer

#### **Skolesiden**

Multimedia

Last ned kunnskapsmål relatert til polarhistorie, faktaark og andre ressurser.

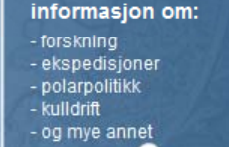

Her finner du

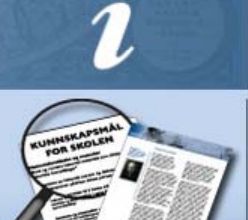

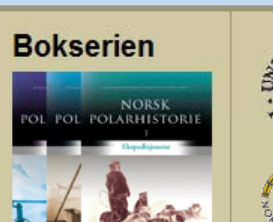

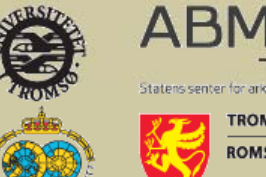

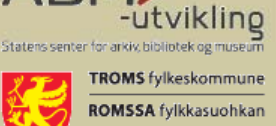

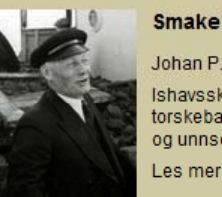

#### **Smakebit fra arkivet:**

Johan P.K. Olsen

Ishavsskipper ("Veslekari") fra Ålesund, oppdaget torskebankene vest for Grønland. Ledet flere vitenskapelige og unnsetningsekspedisjoner til Svalbard og Grønland.

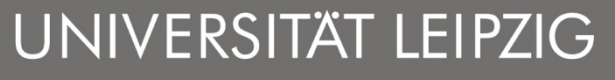

Institut für Informatik Automatische Sprachverarbeitung auf der Eine auf der Eine auf der Eine auf der Eine auf der Eine auf der Eine auf der Eine auf der Eine auf der Eine auf der Eine auf der Eine auf der Eine auf der Eine auf der Eine auf der

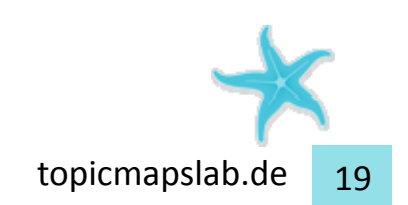

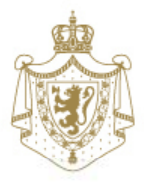

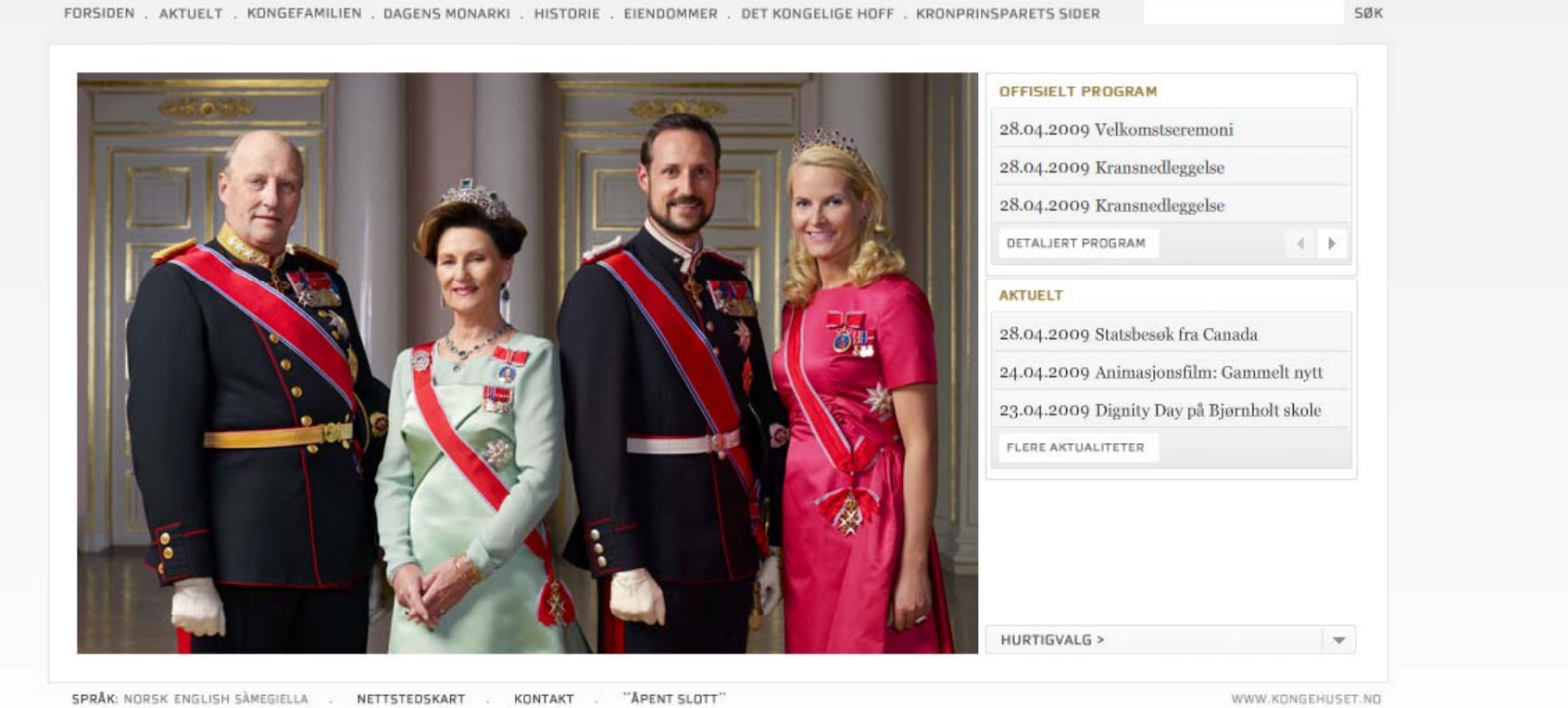

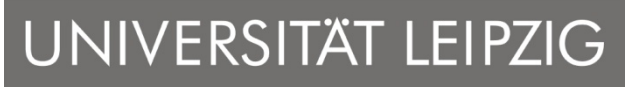

Institut für Informatik

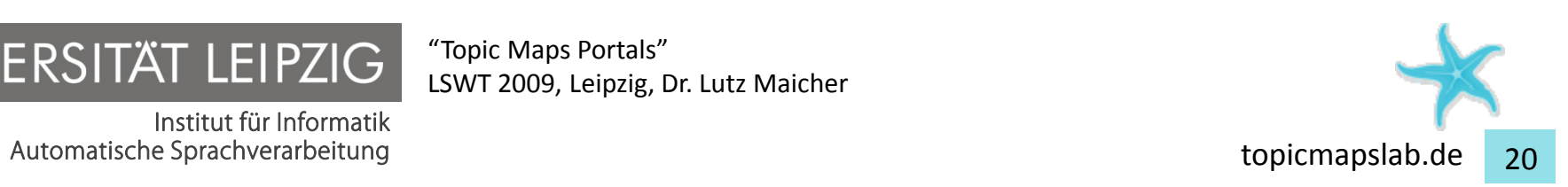

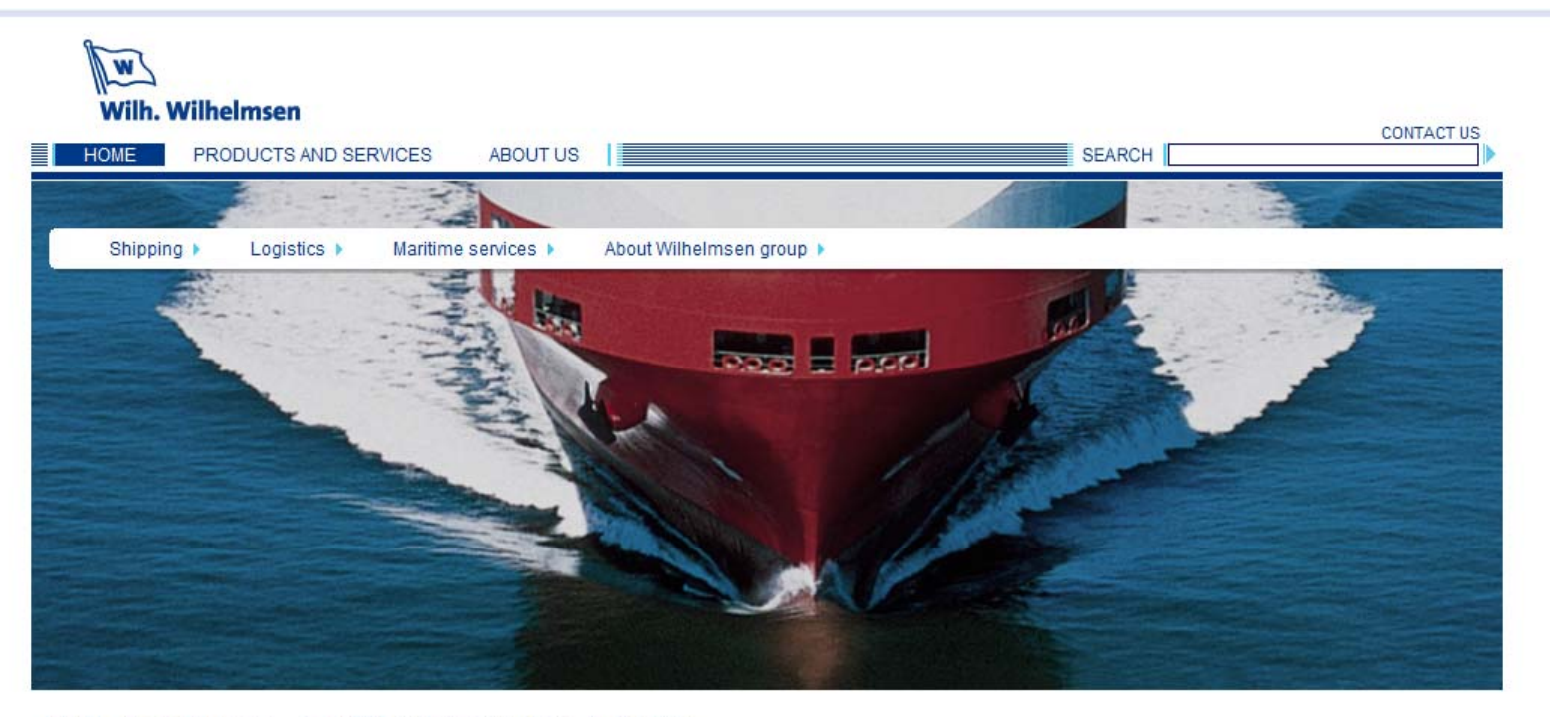

#### Wilh. Wilhelmsen - shaping the maritime industry

We believe that empowered employees in an innovative, learning organisation are the group's main competitive advantage in meeting the needs and wants of our customers.

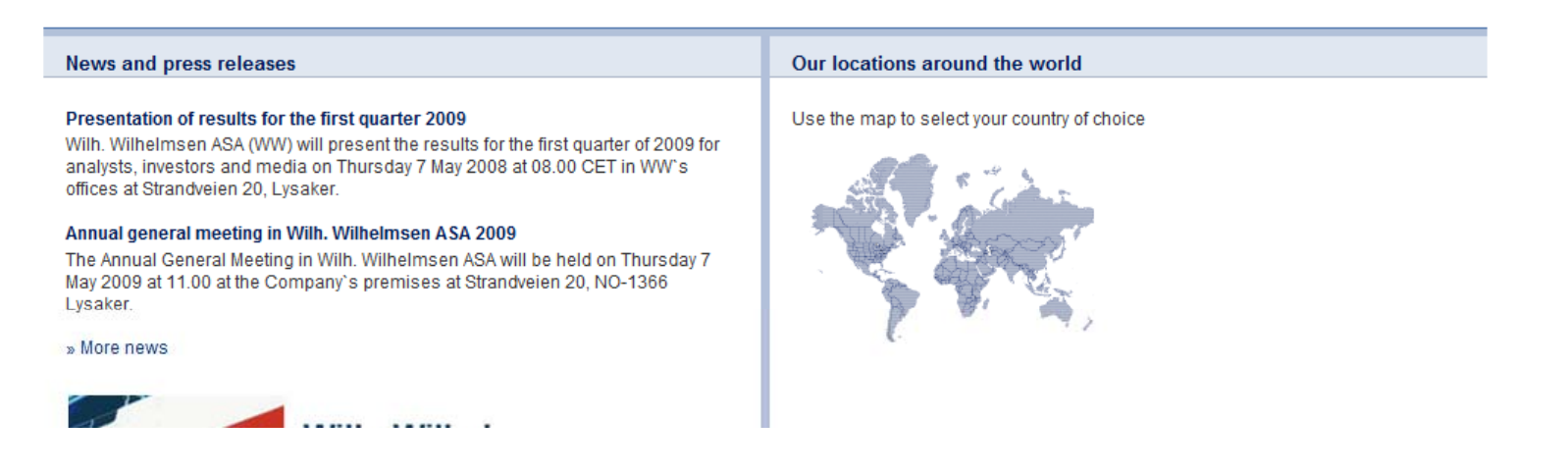

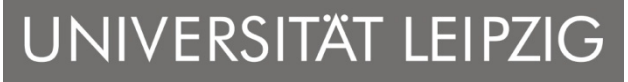

Institut für Informatik Automatische Sprachverarbeitung auf der Eine auf der Eine auf der Eine auf der Eine auf der Eine auf der Eine auf der Eine auf der Eine auf der Eine auf der Eine auf der Eine auf der Eine auf der Eine auf der Eine auf der

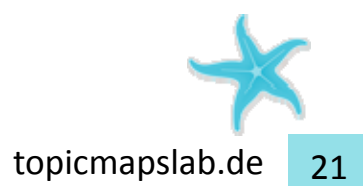

Bokmål | Nynorsk | Sámegiella | English Site Map Help Contact

Search

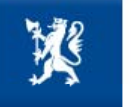

einführung in Topic Maps der Beitrichtung der Stoltenberg's 2nd ausgesetzt. Eine Gesells ausgesetzt der Beitricht ausgesetzt. Eine Gesells ausgesetzt der Beitricht ausgesetzt. Eine der Stoltenberg der Stoltenberg der Stolt

**GOVERNMENT.NO** 

Information from the Government and the Ministries

Ministries Topics A-Z

Search all of government.no

**■ Print** a a a (b) Listen to the text

"It is unacceptable that hundreds of civilians have been killed or wounded in the latest stages of the fighting in Sri Lanka. This could have been avoided," said the Norwegian Minister of the Environment and International Development, Mr. Erik Solheim.

#### Norway expects Sri Lanka and Tamil Tigers to avoid further civilian losses

New

Cale

Spe

 $\triangleright$  Doc

Acts

Circ Offi

Rep

Guio

 $\triangleright$  Do

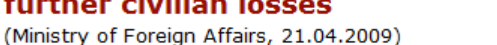

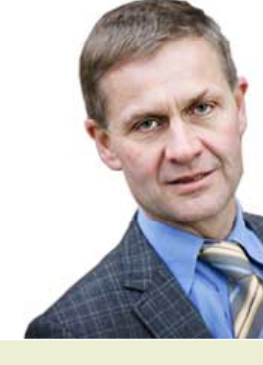

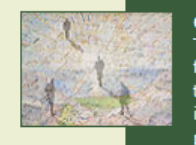

The Big Issues:

**Binding climate policy** 

The Millennium Development Goals >

#### **NEWS**

The Norwegian Government has stated that Norway

ambitious climate agreement to succeed the Kyoto

Protocol. Norway will follow up its commitments and

reduce emissions nationally as well as internationally.

shall be a leading nation in environmental policy.

Norway will press for a more comprehensive and

**Climate for Research** 

The new White paper on research "Climate for Research", the government emphasises that public research spending will continue to increase. Furthermore, Norwegian research policy will be defined by nine research policy goals. The Government emphasizes that research should contribute to meet societal and global challenges like climate change. (Ministry of Education and Research, 24.04.2009)

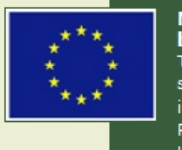

#### Norway critical to the EU's proposed ban on trade in seal products The EU is close to adopting a trade ban on seal products that may be incompatible with

international trade rules. The European Parliament will vote on the proposed trade ban during the plenary session in Strasbourg from 4 to 7 May. Norwegian Foreign Minister

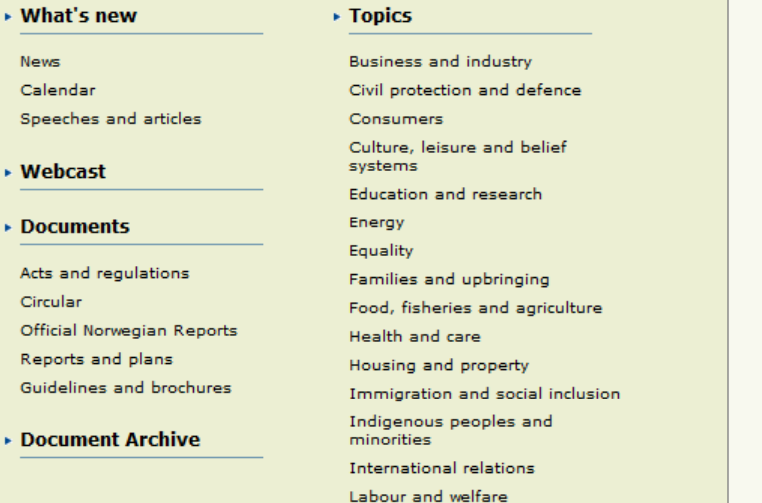

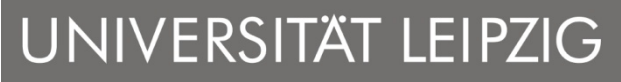

Institut für Informatik Automatische Sprachverarbeitung auf der Eine auf der Eine auf der Eine auf der Eine auf der Eine auf der Eine auf der Eine auf der Eine auf der Eine auf der Eine auf der Eine auf der Eine auf der Eine auf der Eine auf der

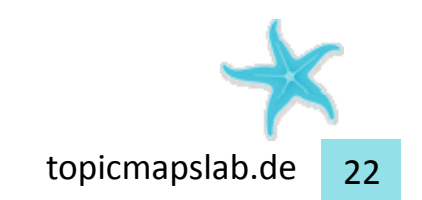

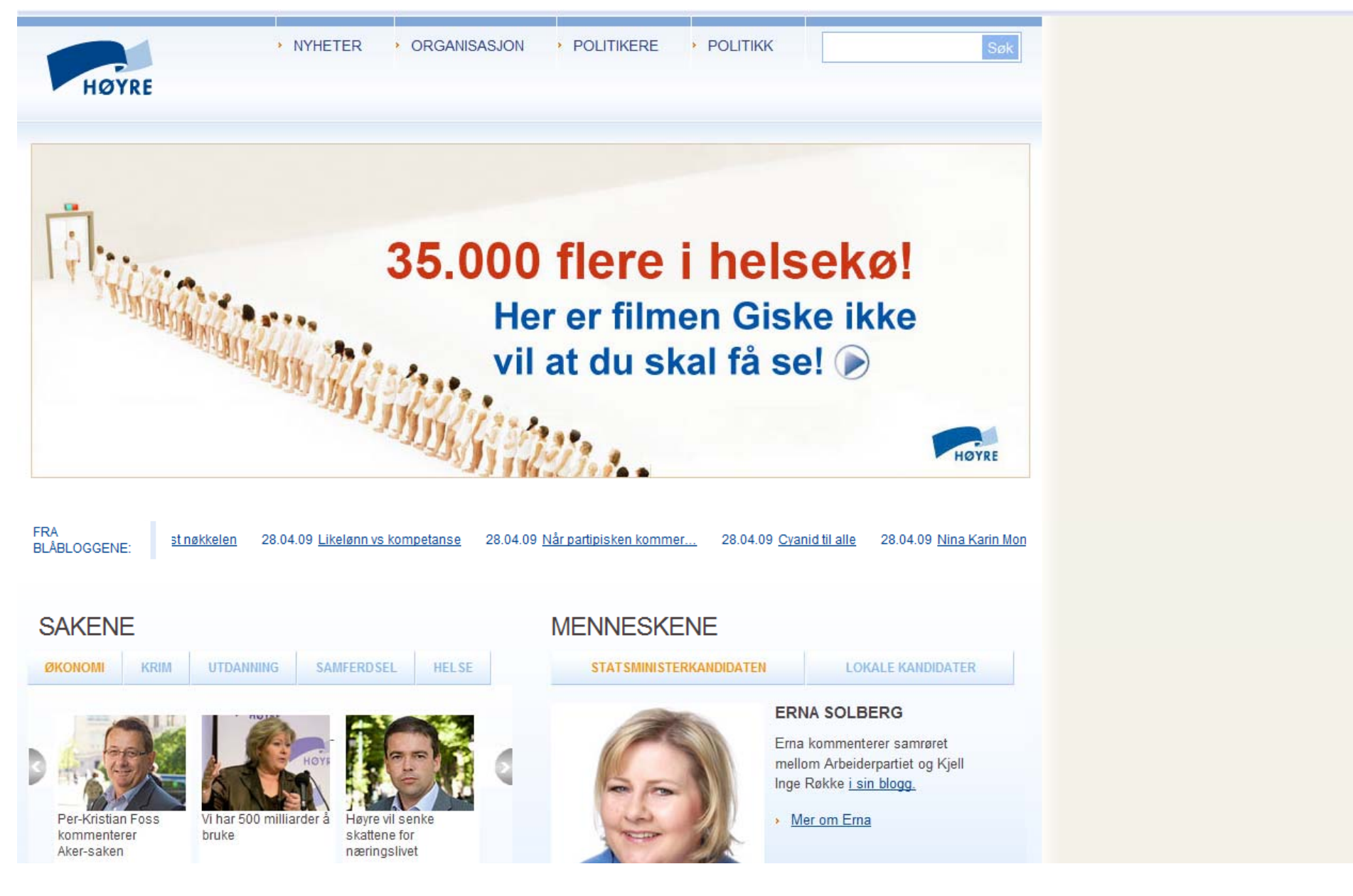

UNIVERSITÄT LEIPZIG

Institut für Informatik Automatische Sprachverarbeitung topicmapslab.de <sup>23</sup>

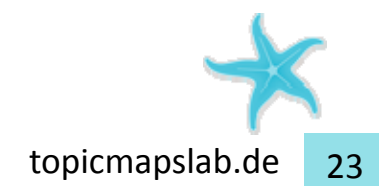

## Om kulturnett.no / Kontakt / Hjelp / Nettstedskart <br/> <a> English

#### **NYTT FRA KULTURLIVET**

[28.04] Pissoir vart freda 28. april markerar Riksantikvaren freding av pissoaret i Stensparken i Oslo.

[28.04] Robuste bibliotek Ein bibliotekreform tyder omstilling, ikkie berre opprusting seier Tone Moseid, avdelingsdirektør i ABM-utvikling.

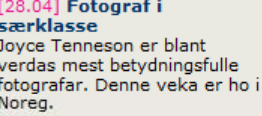

#### [28.04] Bluesgeneral er død NRKs profilerte programleiar

Geir Hovig er død, 64 år gammal.

**Dans** 

Arkitektur Flerkultur og minoriteter

Film

**TEMAGUIDEN** 

**Bildekunst** 

**KULTURARRANGEMENT** 

[22 arrangement i Kulturkalenderen i dag]

[28.04] Den Norske Dokumentarfilmfestivale

[28.04] Bergenfest

Volda

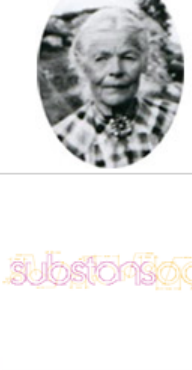

Design og formgivning

Historie | | | | | | Musikk | Kultur og samfur

**Media** 

#### **KULTURNETT.NO PRESENTERER**

#### **Nettutstilling om Gurianna Husby**

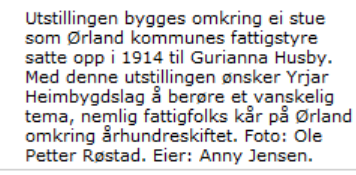

#### **Substans 09**

Substans 09 er Masterutstillingen for Avdeling for design ved Kunsthøgskolen i Bergen, men det er også et seminar og DesignJam fra 30. april - 10. mai ved Vestlandske Kunstindustrimuseum.

#### Månedens forfatter

Markus Midré skriver for kulturnett.no april 2009. Månedens forfatter velges ut i samarbeid med Norsk Forfattersentrum. Les hans Tre dikt, skrevet for Kulturnett. Foto: Egil Haraldsen

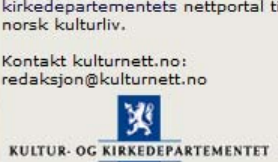

28. april 1947: Kon Tiki-ekspedisjonen ledet av Thor Heyerdahl la ut fra Peru. Etter å ha drevet 8000 km over Stillehavet kom de fram til Tuamotu i fransk Polynesia 7, august

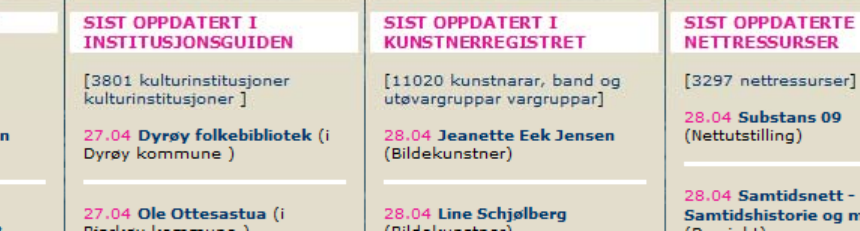

Natur, teknikk og

Språkhistorie

"Topic Maps Portals"

#### **SØK I KULTURNETT.NO** SØK **TEMAGUIDEN**

**INSTITUSJONSGUIDEN KUNSTNERREGISTERET KULTURKALENDEREN ARTIKLER KUNSTVERK** KULTURNETT ANBEFALER KULTUR PÅ KART **NETTUTSTILLINGER** SPILL OG QUIZ **SØKNADSMIDLER** 

#### **REGIONALE KULTURNETT**

Gå til regionalt kulturnett

Kulturnett.no er Kultur- og kirkedepartementets nettportal til

redaksjon@kulturnett.no

**DAGEN I DAG** 

R ser] tt og museer

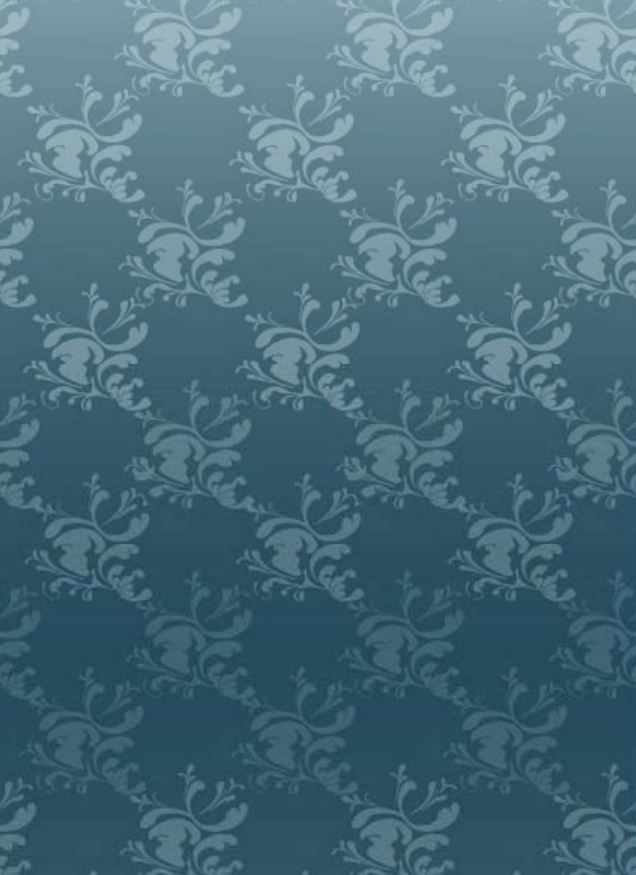

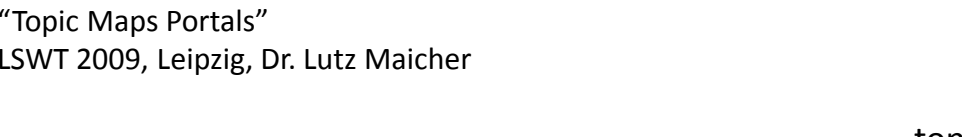

UNIVERSITÄT LEIPZIG

Institut für Informatik Automatische Sprachverarbeitung auf der Eine auf der Eine auf der Eine auf der Eine auf der Eine auf der Eine auf der Eine auf der Eine auf der Eine auf der Eine auf der Eine auf der Eine auf der Eine auf der Eine auf der

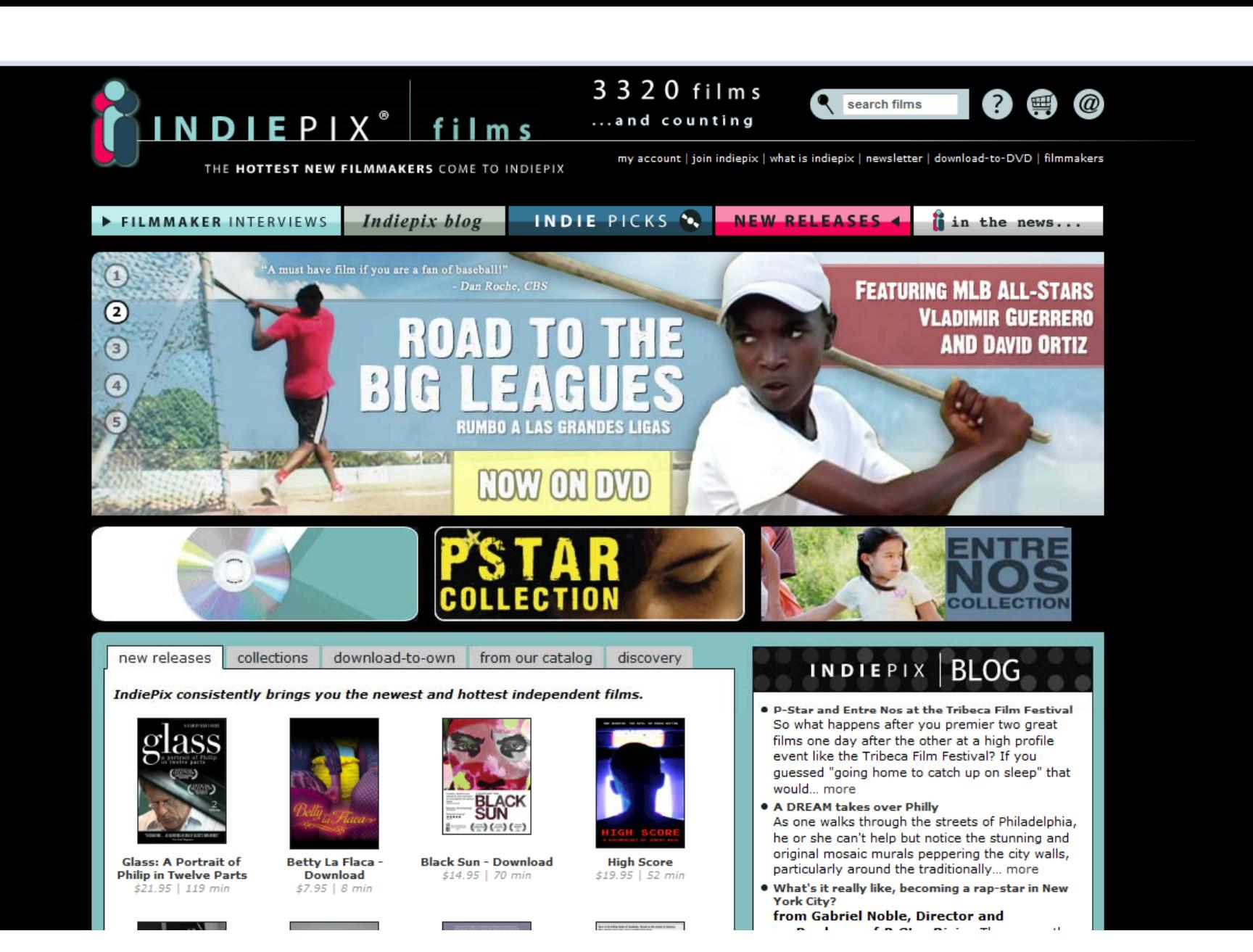

UNIVERSITÄT LEIPZIG

Institut für Informatik Automatische Sprachverarbeitung auf der Eine auf der Eine auf der Eine auf der Eine auf der Eine auf der Eine auf der Eine auf der Eine auf der Eine auf der Eine auf der Eine auf der Eine auf der Eine auf der Eine auf der

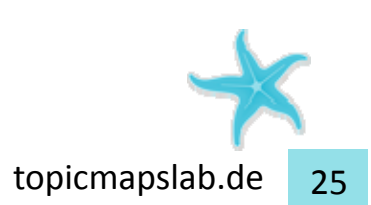

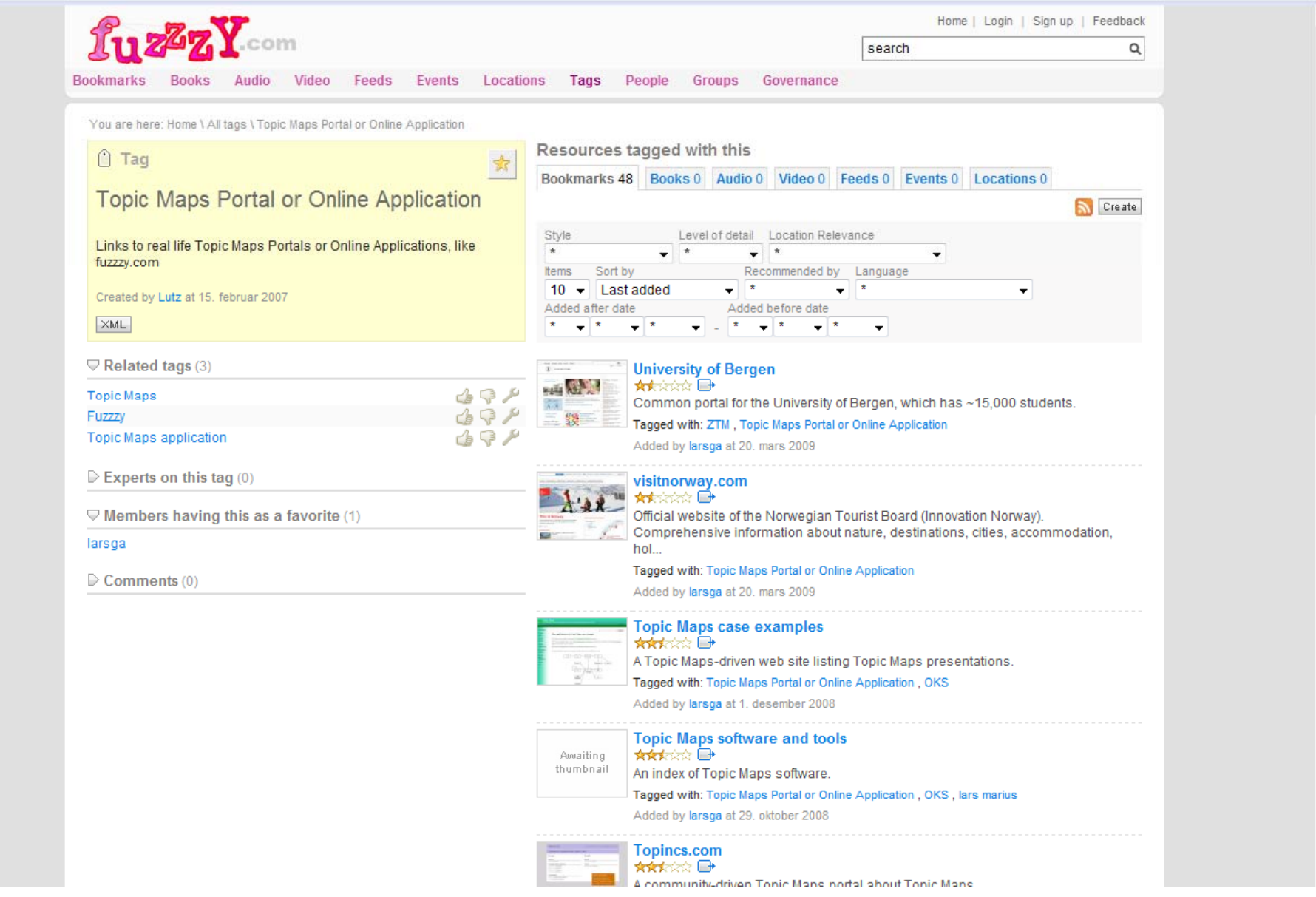

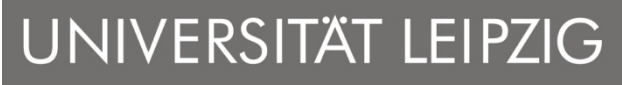

"Topic Maps Portals" LSWT 2009, Leipzig, Dr. Lutz Maicher

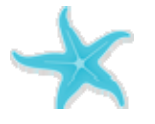

Automatische Sprachverarbeitung **http://www.fuzzzy.com/tag/?id=2238** 

Institut für Informatik

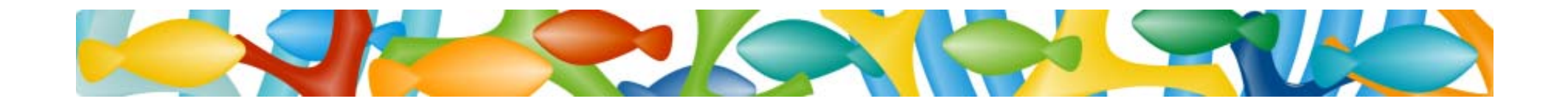

### Merging – the integration model of Topic Maps

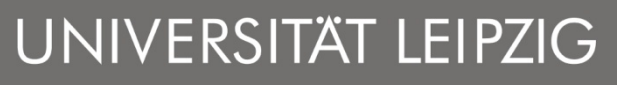

Institut für Informatik

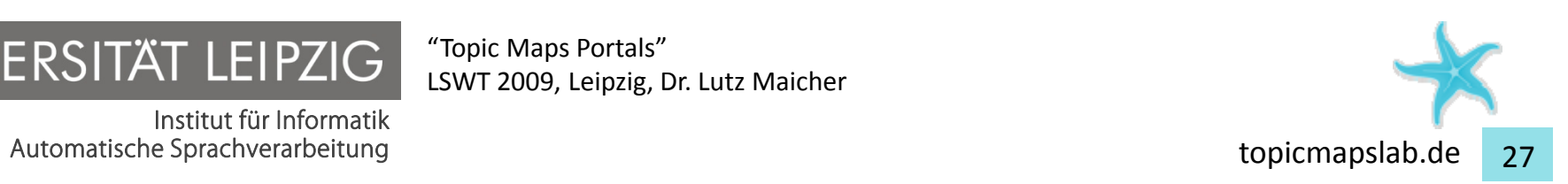

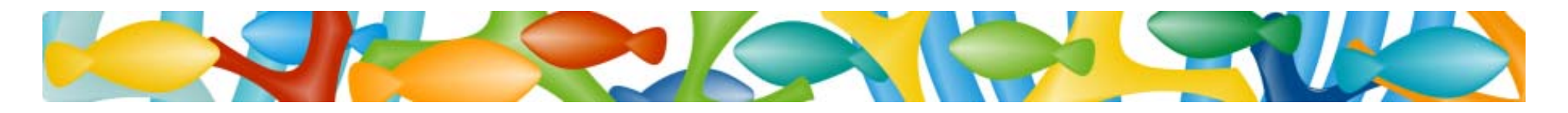

## Integration model of Topic Maps

The identity of <sup>a</sup> topic is defined by <sup>a</sup> set of **Subject Identifiers …**

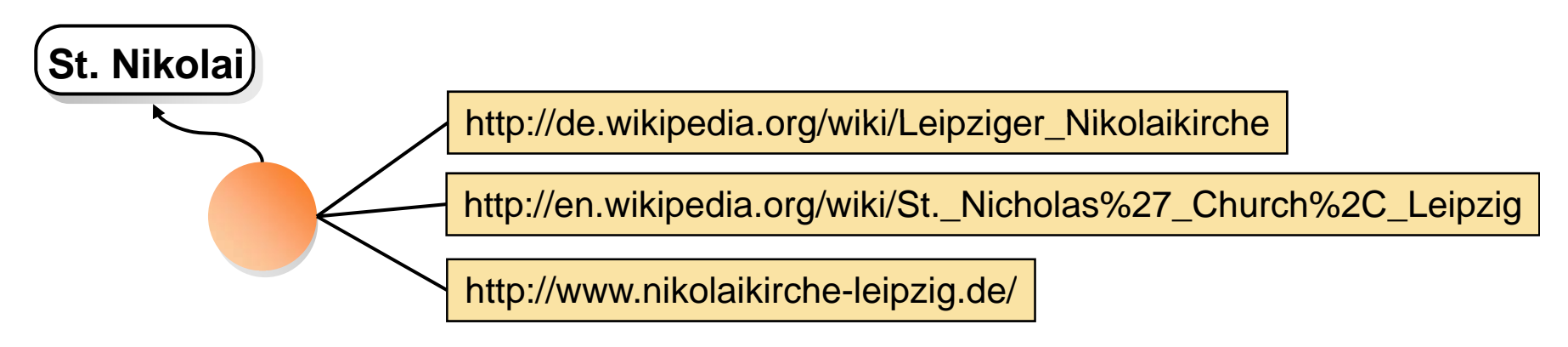

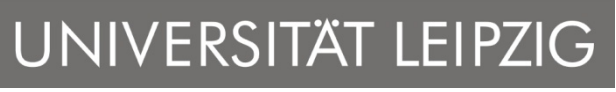

Institut für Informatik

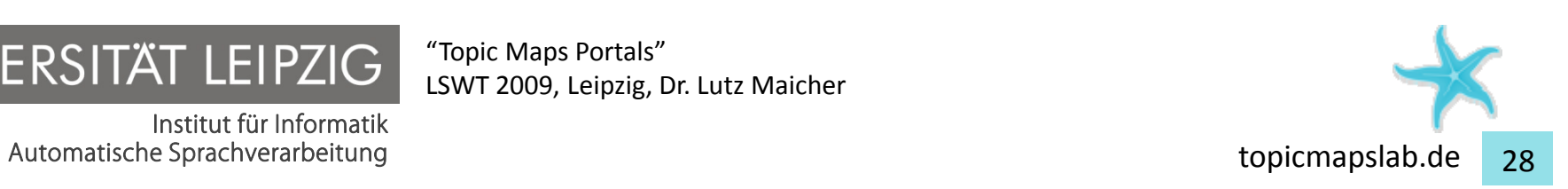

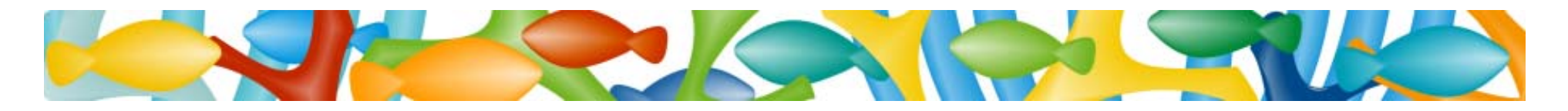

### Integration model of Topic Maps

… whenever two topics in one topic map use the **same** subject identifier, they will be *merged*.

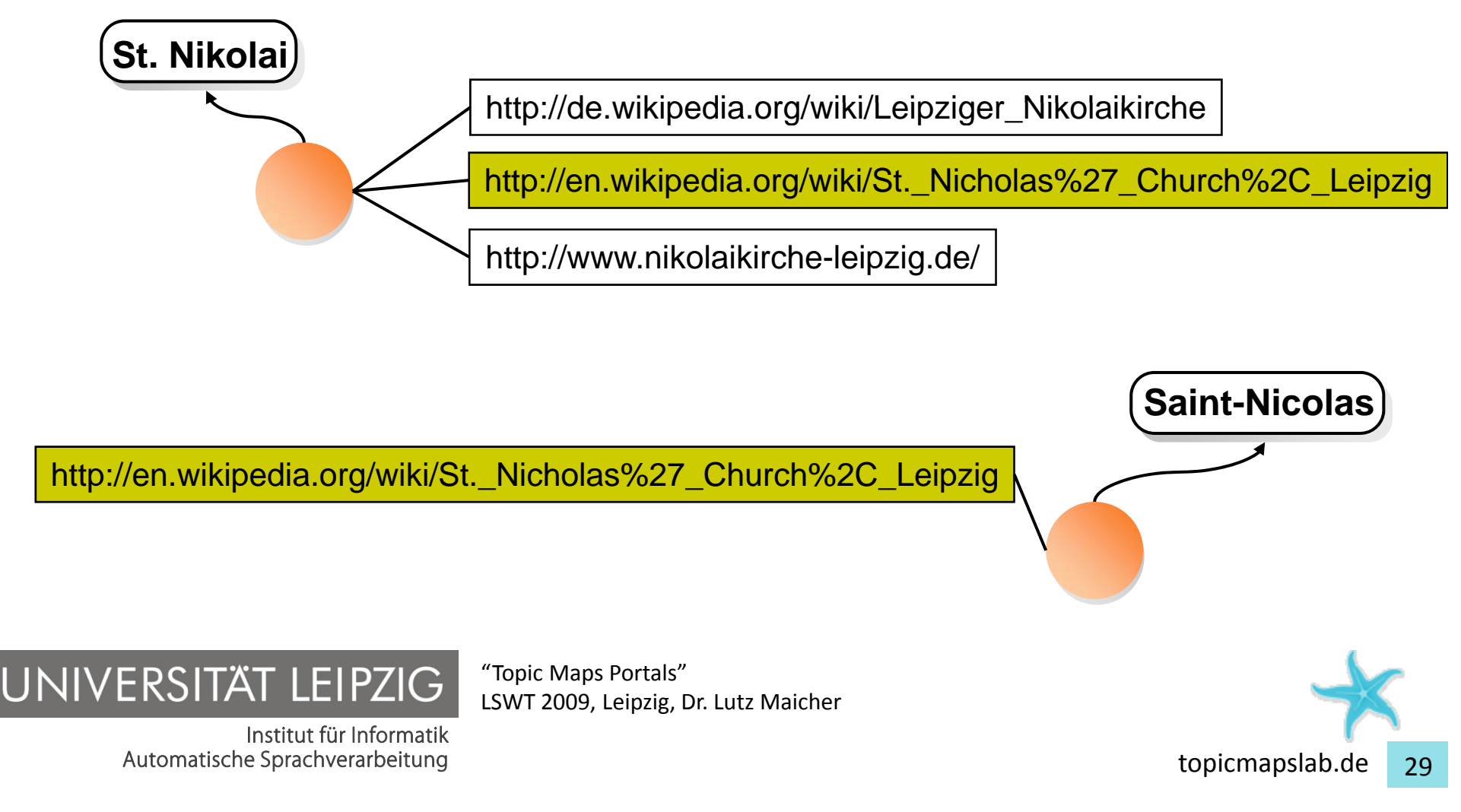

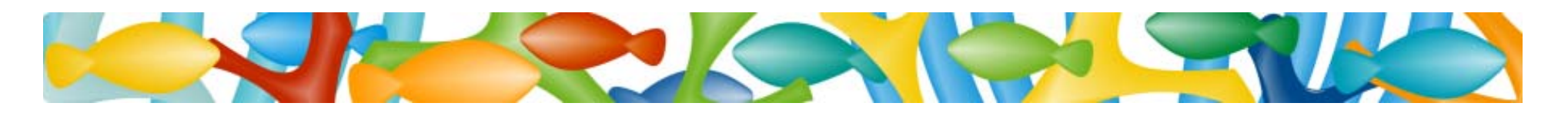

### Integration model of Topic Maps

- • Merging of Topics: <sup>a</sup> new topic replaces the old ones and provides all information of them as unified access hub
	- *all* subject identifiers
	- *all* names
	- *all* occurrences
	- *all* association roles, the topic is playing in

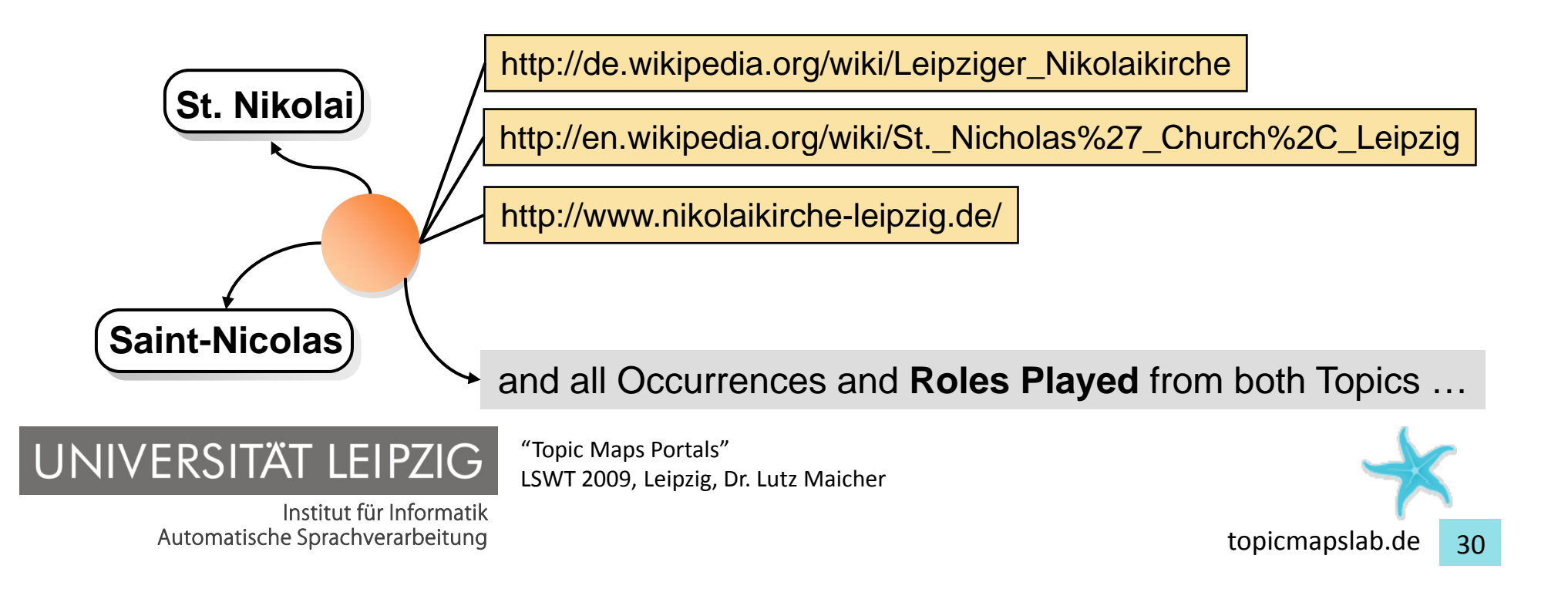

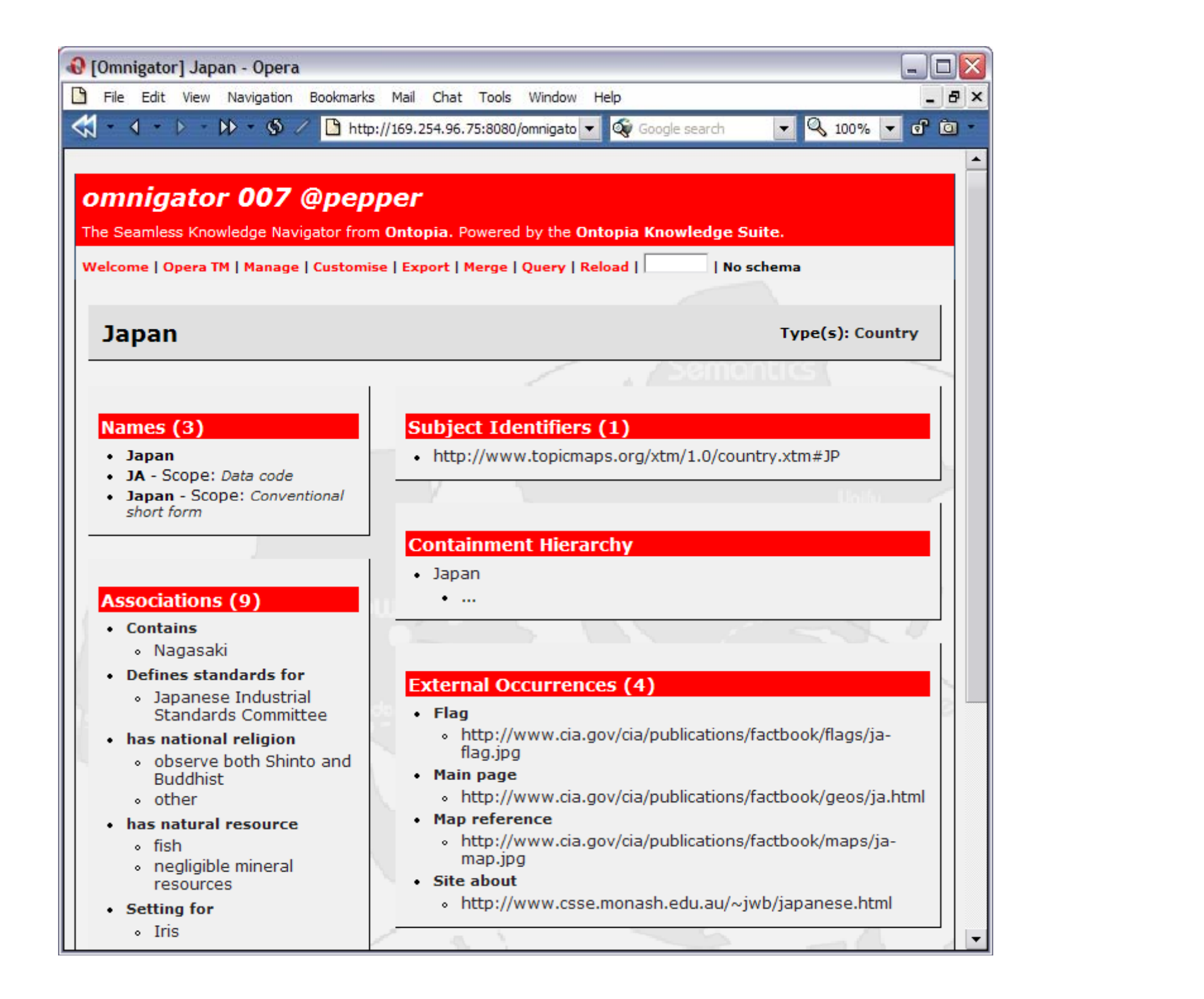

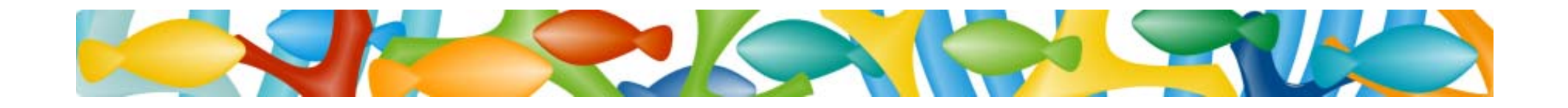

### How to get started with my own Topic Maps portal?

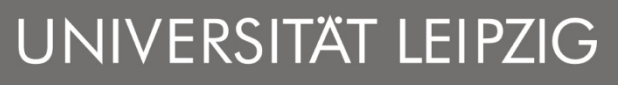

Institut für Informatik

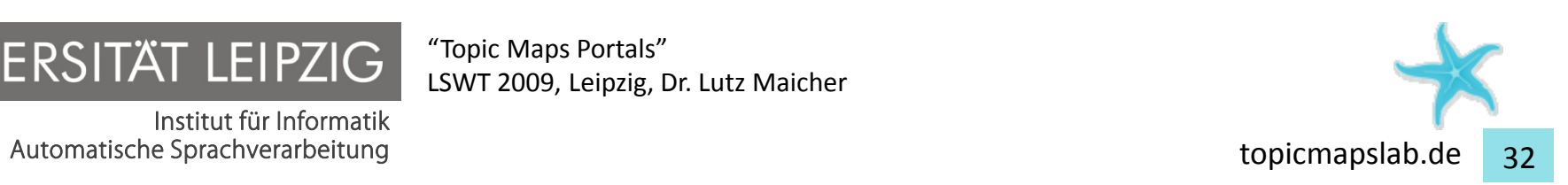

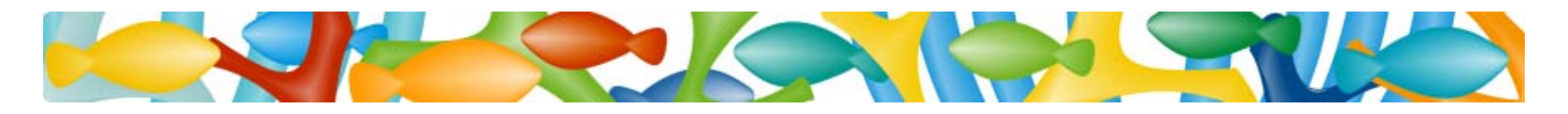

### Simply choose your Topic Maps portal software ...

- $\bullet$ • RTM in Ruby
	- http://rtm.rubyforge.org/
- ZTM with Zope
	- http://sourceforge.net/projects/ztm/
	- –http://www.lutzmaicher.de/2009/3/18/ztm-tutorial-in-oslo
- OKS (soon: Ontopia)
	- http://www.ontopia.net/
- $\bullet$  QuaaxTM in PHP
	- –http://quaaxtm.sourceforge.net/

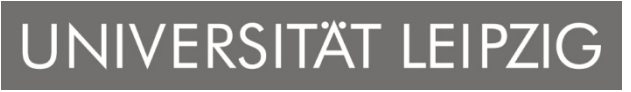

Institut für Informatik Automatische Sprachverarbeitung auf der Eine auf der Eine auf der Eine auf der Eine auf der Eine auf der Eine auf der Eine auf der Eine auf der Eine auf der Eine auf der Eine auf der Eine auf der Eine auf der Eine auf der

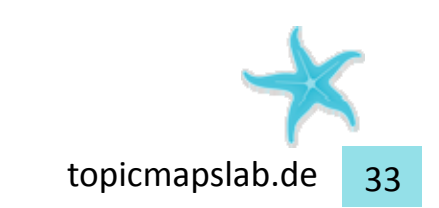

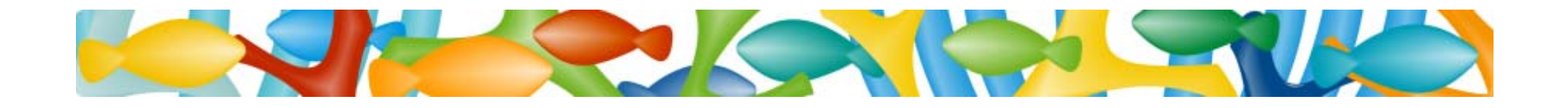

### Lessons Learned

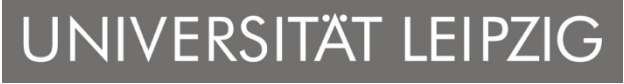

Institut für Informatik Automatische Sprachverarbeitung der anteressen auch der anteressen auch der anteressen auch der auch der anteressen auch der auch der anteressen auch der auch der auch der auch der auch der auch der auch der auch der auch

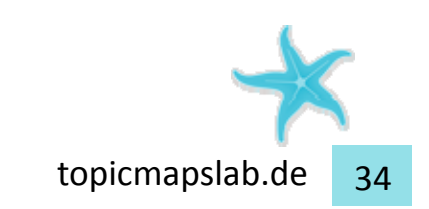

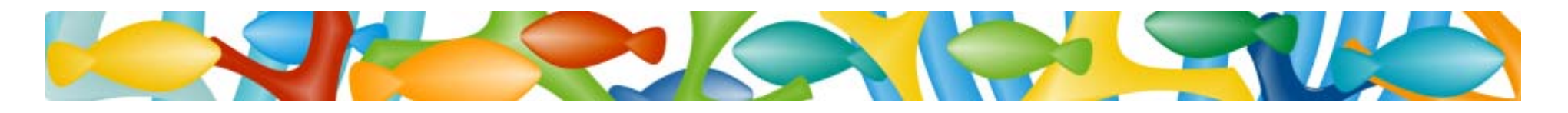

### Lessons learned

- The world is interlinked, and my data and portals will simply follow.
- •• I can semantically integrate my data by *subject*.
- I can simply start.

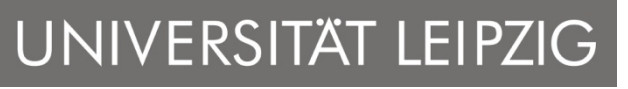

Institut für Informatik Automatische Sprachverarbeitung auf der Eine auf der Eine auf der Eine auf der Eine auf der Eine auf der Eine auf der Eine auf der Eine auf der Eine auf der Eine auf der Eine auf der Eine auf der Eine auf der Eine auf der

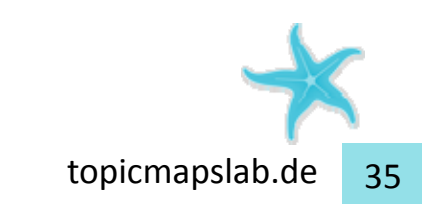

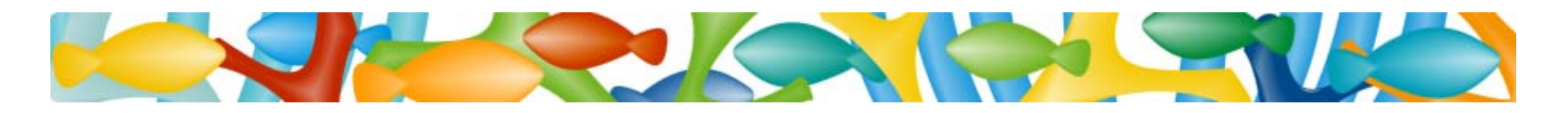

Join TMRA 2009 (from 11.11.2009 to 13.11.2009)

- Fifth International Conference on Topic Maps Research and Applications
	- –Nov. 11, 2009 – tutorials day
	- Nov. 12 and Nov. 13, 2009 conference days
	- –Mediencampus Villa Ida, Leipzig, Germany
- Website will be published soon (http://www.tmra.de)

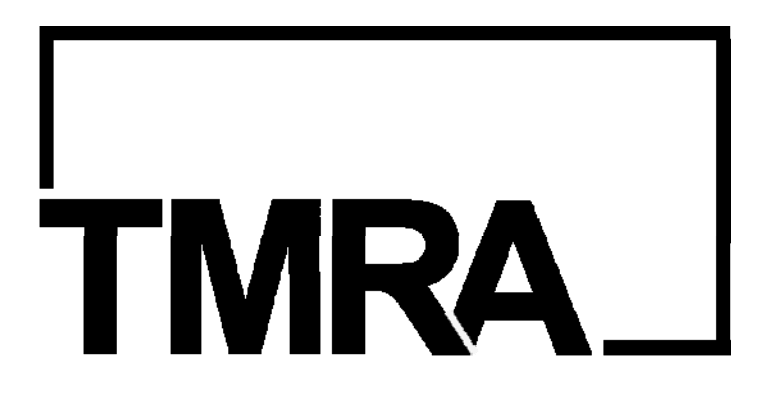

LSWT 2009, Leipzig, Dr. Lutz Maicher

"Topic Maps Portals"

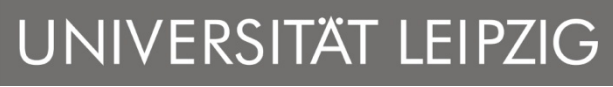

Institut für Informatik Automatische Sprachverarbeitung auf der Eine auf der Eine auf der Eine auf der Eine auf der Eine auf der Eine auf der Eine auf der Eine auf der Eine auf der Eine auf der Eine auf der Eine auf der Eine auf der Eine auf der